HEALTH AND RETIREMENT STUDY 2016 Core Final, Version 2.0 December 2019

Data Description and Usage

December 2019, Version 2.0 ii

# **TABLE OF CONTENTS**

<span id="page-2-0"></span>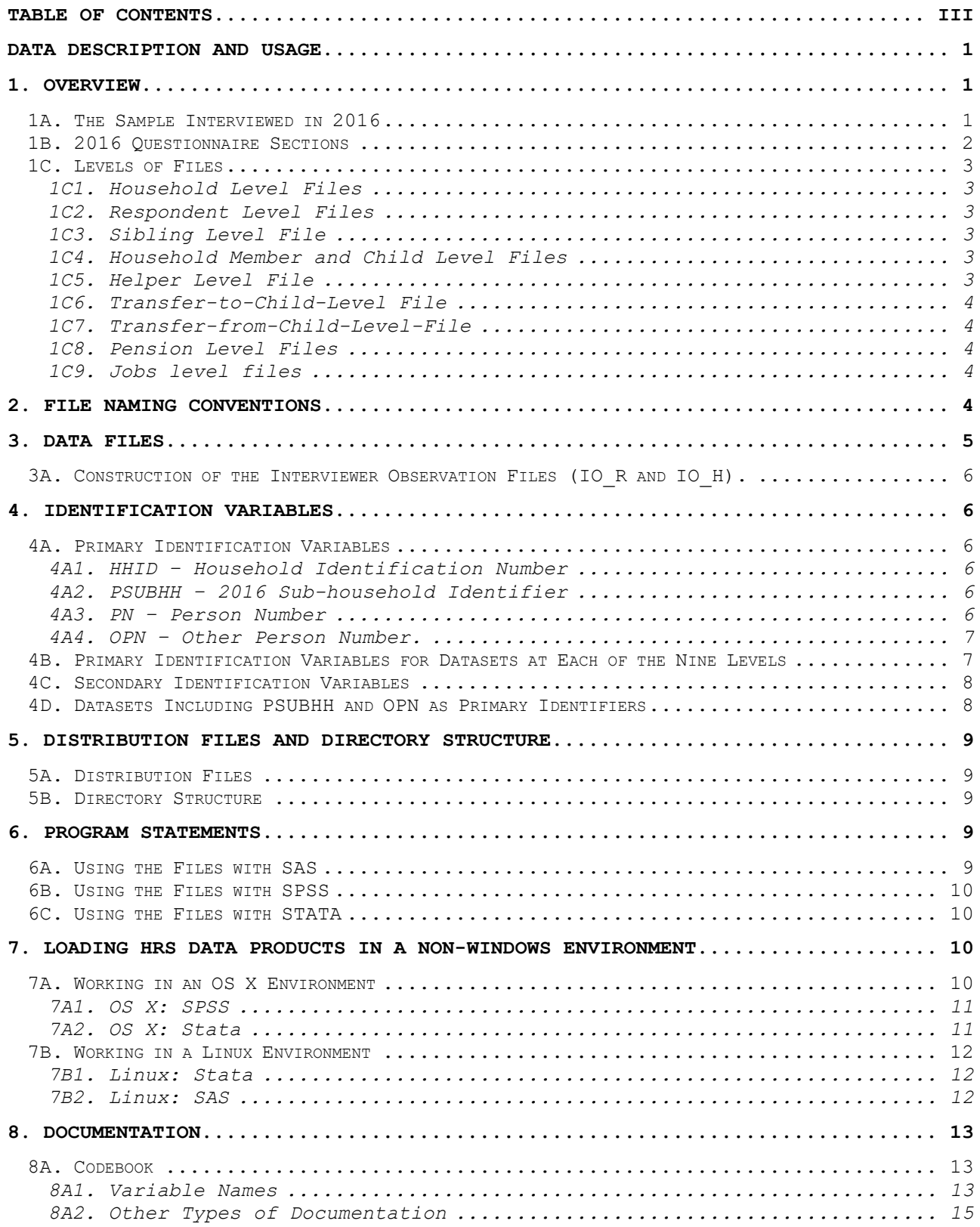

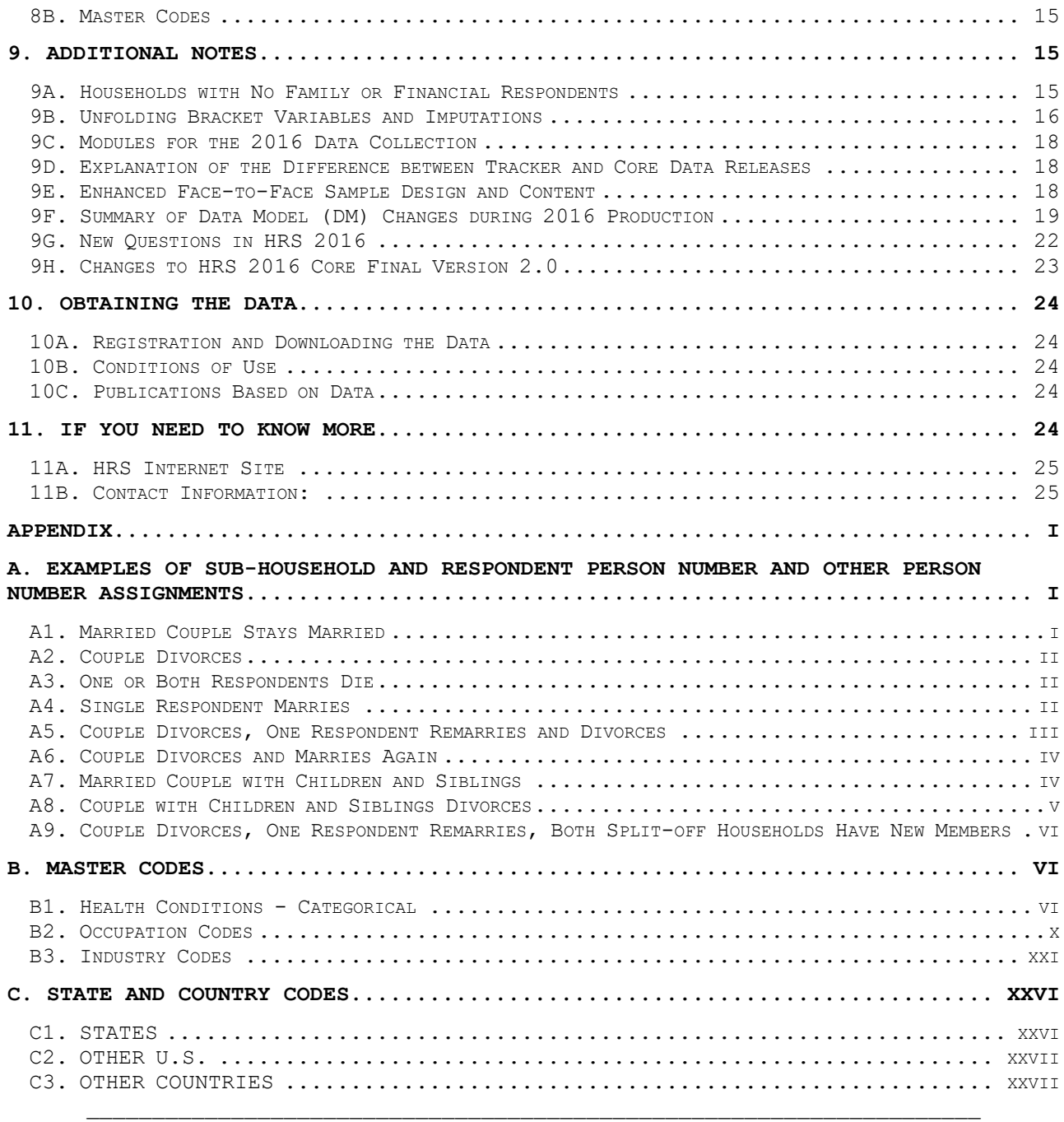

# **Data Description and Usage**

## <span id="page-4-1"></span><span id="page-4-0"></span>**1. Overview**

The 2016 HRS Core (Final, Version 2.0) data release consists of data obtained as part of the Health and Retirement Study (HRS), a national longitudinal study of the economic, health, marital, and family status, as well as public and private support systems, of older Americans. The National Institute on Aging provided funding (NIA U01 AG009740), with supplemental support from the Social Security Administration. The Institute for Social Research (ISR) Survey Research Center (SRC) at the University of Michigan conducted the survey.

By receiving the data, which have been freely provided, you agree to use them for research and statistical purposes only and to make no effort to identify the respondents. In addition, you agree to send us a copy of any publications you produce based on the data. See [Obtaining the Data](#page-25-0) for additional details.

# <span id="page-4-2"></span>**1A. The Sample Interviewed in 2016**

The data collection period for the 2016 interview was April 2016 through April 2018. The HRS sample is comprised of seven sub-samples (HRS, AHEAD, CODA, WAR BABY, EARLY BABY BOOMER, MIDDLE BABY BOOMER and LATE BABY BOOMER).

The first sub-sample, the HRS sub-sample, consists of people who were born 1931 through 1941 and were household residents of the conterminous U.S. in the spring 1992, and their spouses or partners at the time of the initial interview in 1992 or at the time of any subsequent interview. The HRS sub-sample was interviewed in 1992 and every two years thereafter.

The AHEAD sub-sample consists of people who were born in 1923 or earlier, were household residents of the conterminous U.S. in the spring 1992, and were still household residents at the time of their first interview in 1993 or 1994, and their spouses or partners at the time of the initial interview or at the time of any subsequent interview. The AHEAD sub-sample was interviewed in 1993-94, 1995-96, 1998 and every two years thereafter.

The Children of the Depression (CODA) sub-sample consists of people who were born in 1924 through 1930, were household residents of the conterminous U.S. when first interviewed in 1998, and who, at that time, did not have a spouse or partner who was born before 1924 or between 1931 and 1947, and their spouses or partners at the time of the initial interview or at the time of any subsequent interview. The Children of the Depression sub-sample was interviewed in 1998 and every two years thereafter.

The War Baby (WB) sub-sample consists of people who were born in 1942 through 1947, were household residents of the conterminous U.S. in the spring 1992, who, at that time, did not have a spouse or partner born before 1924 or between 1931 and 1941, and were still household residents at the time of the first interview in 1998, and their spouses or partners at the time of the initial interview or at the time of any subsequent interview. The War Baby sub-sample was interviewed in 1998 and every two years thereafter.

The Early Baby Boomer (EBB) sub-sample consists of people who were born in 1948 through 1953, were household residents of the U.S. when first interviewed in 2004, and who, at that time, did not have a spouse or partner who was born before 1948, and their spouses or partners at the time of the initial interview

or at the time of any subsequent interview. The Early Baby Boomer sub-sample was interviewed in 2004 and every two years thereafter.

The Mid Baby Boomer (MBB) sub-sample consists of people who were born between 1954 and 1959, were household residents of the U.S. when first interviewed in 2010/2011, and who, at that time, did not have a spouse or partner who was born before 1954, along with their spouses or partners at the time of the initial interview or at the time of any subsequent interview. The Middle Baby Boomer sub-sample was interviewed in 2010/2011 and every two years thereafter.

Both the EBB and MBB sub-samples were supplemented in the 2010 wave with a sample of individuals residing in areas with 10% or higher concentrations of Black and/or Hispanic populations in order to boost the size of the minority samples in those cohorts.

The Late Baby Boomer (LBB) sub-sample consists of people who were born in 1960- 1965, were household residents of the U.S. when first interviewed in 2016, and who, at that time, did not have a spouse or partner who was born before 1959, along with their spouses or partners at the time of the initial interview or at the time of any subsequent interview. The Late Baby Boomer sub-sample was interviewed in 2016 and will be interviewed every two years thereafter.

Original sample members are those selected as described above and their spouses or partners at the time of the initial interview in 1992 (HRS), 1993 (AHEAD), 1998 (CODA or WB), 2004 (EBB), 2010/2011 (MBB) or 2016 (LBB). For more details about the sample, see our [Web site.](http://hrsonline.isr.umich.edu/index.php)

# <span id="page-5-0"></span>**1B. 2016 Questionnaire Sections**

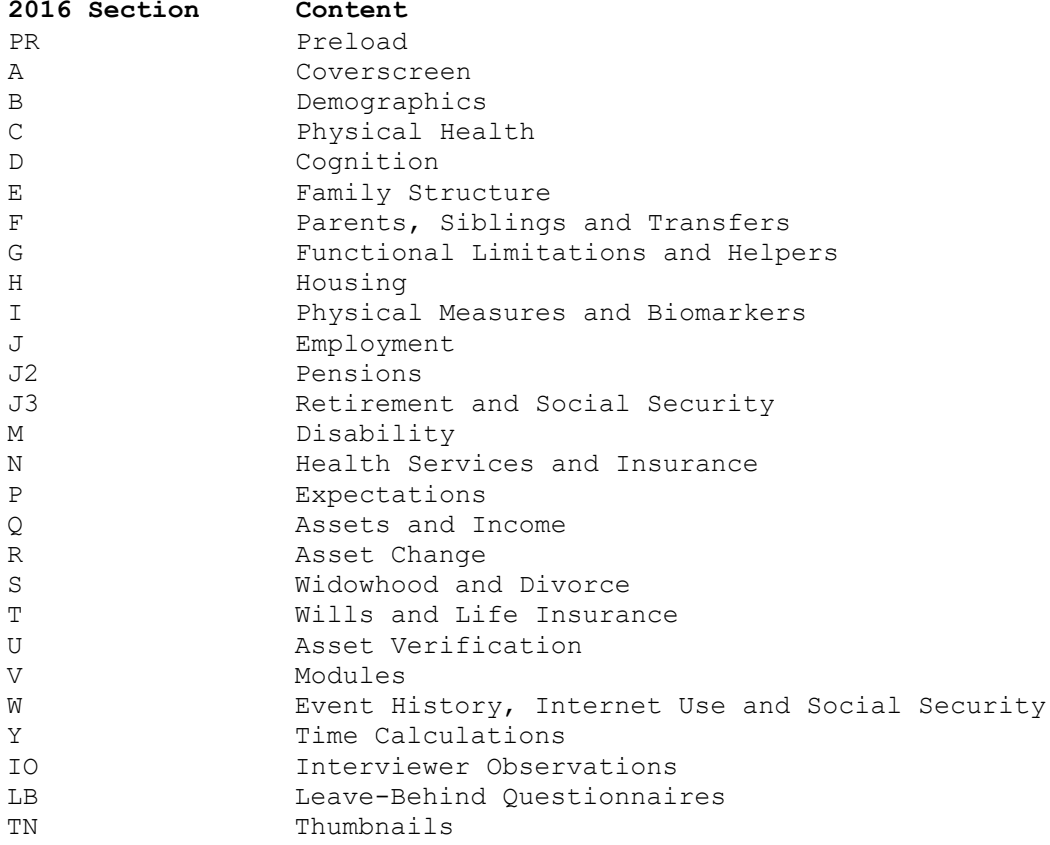

NOTE: As of the 2016 data collection wave, sections K and L have been incorporated into Section J. Some items from Section L have been incorporated into Section J3.

### <span id="page-6-0"></span>**1C. Levels of Files**

In the 2016 data collection instrument, most questions were asked of all respondents. Some questions were asked about the household. For two-respondent households, household level questions were asked of one respondent who was designated as the financial respondent, family respondent, or coverscreen respondent (the first respondent interviewed) on behalf of the entire household.

In addition to the familiar household-level and respondent-level files, the 2016 HRS Core (Final, Version 2.0), contains files at seven other levels: householdmember-and-child, sibling, helper, transfer-to-child, transfer-from-child, jobs, and pension.

#### <span id="page-6-1"></span>**1C1. Household Level Files**

Household-level files contain questions that were asked about the household of a designated coverscreen, financial, or family respondent. A coverscreen respondent answered family questions (section A) on behalf of the entire household; the coverscreen respondent may or may not be the family respondent. A family respondent answered family questions (section E) on behalf of the entire household, and a financial respondent answered household-level financial questions (sections H, Q, R and U) on behalf of the entire household. The household-level files contain one record for each household in which at least one interview was obtained in 2016.

#### <span id="page-6-2"></span>**1C2. Respondent Level Files**

Respondent-level files contain questions that were asked of all respondents about themselves (or asked of a proxy about the respondent if the respondent was not able to give an interview). The files contain one record for each respondent or proxy who gave an interview in 2016.

#### <span id="page-6-3"></span>**1C3. Sibling Level File**

The sibling-level file consists of characteristics of the respondent's siblings. If a respondent had at least one living parent, he/she was asked a variety of questions about his/her siblings (Section F). The sibling file contains one record for each sibling of a respondent. Each respondent reports on his/her own parents and siblings. Sibling data are also stored in the preload section, H16PR\_SB.

## <span id="page-6-4"></span>**1C4. Household Member and Child Level Files**

Household-member-and-child-level-files contain characteristics about household members and children. This information can come from Section A. (coverscreen) or the family respondent in Section E and also in the preload section.

## <span id="page-6-5"></span>**1C5. Helper Level File**

The helper-level file contains information provided by each respondent about helpers. A helper may be a person or organization that was reported by the respondent as providing help with Activities of Daily Living (ADLs) or Instrumental Activities of Daily Living (IADLs). The file contains one record for each helper. If a child helped both respondents in a two respondent household, the helper file will contain two records – one of mother's report of the child's helping her and one for father's report of the child's helping him.

### <span id="page-7-0"></span>**1C6. Transfer-to-Child-Level File**

The transfer-to-child-level file contains information provided by the family respondent about transfers of money to a child or grandchild. The file contains one record for each transfer to a child or grandchild.

#### <span id="page-7-1"></span>**1C7. Transfer-from-Child-Level-File**

The transfer-from-child-level file contains information provided by the family respondent about transfers of money from a child or grandchild. The file contains one record for each transfer from a child or grandchild.

#### <span id="page-7-2"></span>**1C8. Pension Level Files**

Pension-level files contain information about pensions that the respondent has reported over the years during their involvement with the HRS. Each file contains one record for each pension that has been reported and followed up on in the current data collection.

## <span id="page-7-3"></span>**1C9. Jobs level files**

Job-level files contain information on jobs the respondent has reported over time. Current jobs are represented, as well as past employment with unresolved pensions from past waves. The files have one record for each job represented.

# <span id="page-7-4"></span>**2. File Naming Conventions**

Files are named beginning with "H16" for HRS 2016, followed by a letter (or two) designating the questionnaire section. A separator, " " and then one or two letters designating the level follows the section letter designator.

H for household-level R for respondent-level MC for household-member-and-child-level SB for sibling-level HP for helper-level TC for transfer-to-child-level FC for transfer-from-child-level JB for jobs-level P for pension-level

For example, the file H16A R includes variables from Section A (coverscreen) at the respondent level, whereas, H16A\_H contains variables from Section A (coverscreen) at the household level.

The following extensions are used for the six different types of files that are distributed.

.DA for data files, .SAS for SAS program statements, .SPS for SPSS program statements, .DO for STATA DO statements, .DCT for STATA dictionary statements, and .TXT for codebook files.

One of each of these file types is provided for each of the 40 data files for the 2016 HRS Core (Final, Version 2.0) data release. For example,

H16A R.DA contains respondent data from Section A, H16A\_R.SAS contains corresponding SAS program statements, H16A R.SPS contains corresponding SPSS program statements, H16A R.DO contains corresponding STATA DO statements, H16A\_R.DCT contains corresponding STATA dictionary statements, and H16A\_R.TXT contains the ASCII codebook.

# <span id="page-8-0"></span>**3. Data Files**

The 2016 HRS Core (Final, Version 2.0) data are distributed in 40 data files. The files are listed below along with the number of cases (N), number of variables (NV), and the primary identifiers (IDS). The records in the data files are sorted in order by these primary identifiers.

The 2016 HRS Core data are provided in ASCII format, with fixed-length records. Use associated SAS, SPSS or STATA program statements to read the data into the analysis package of your choice.

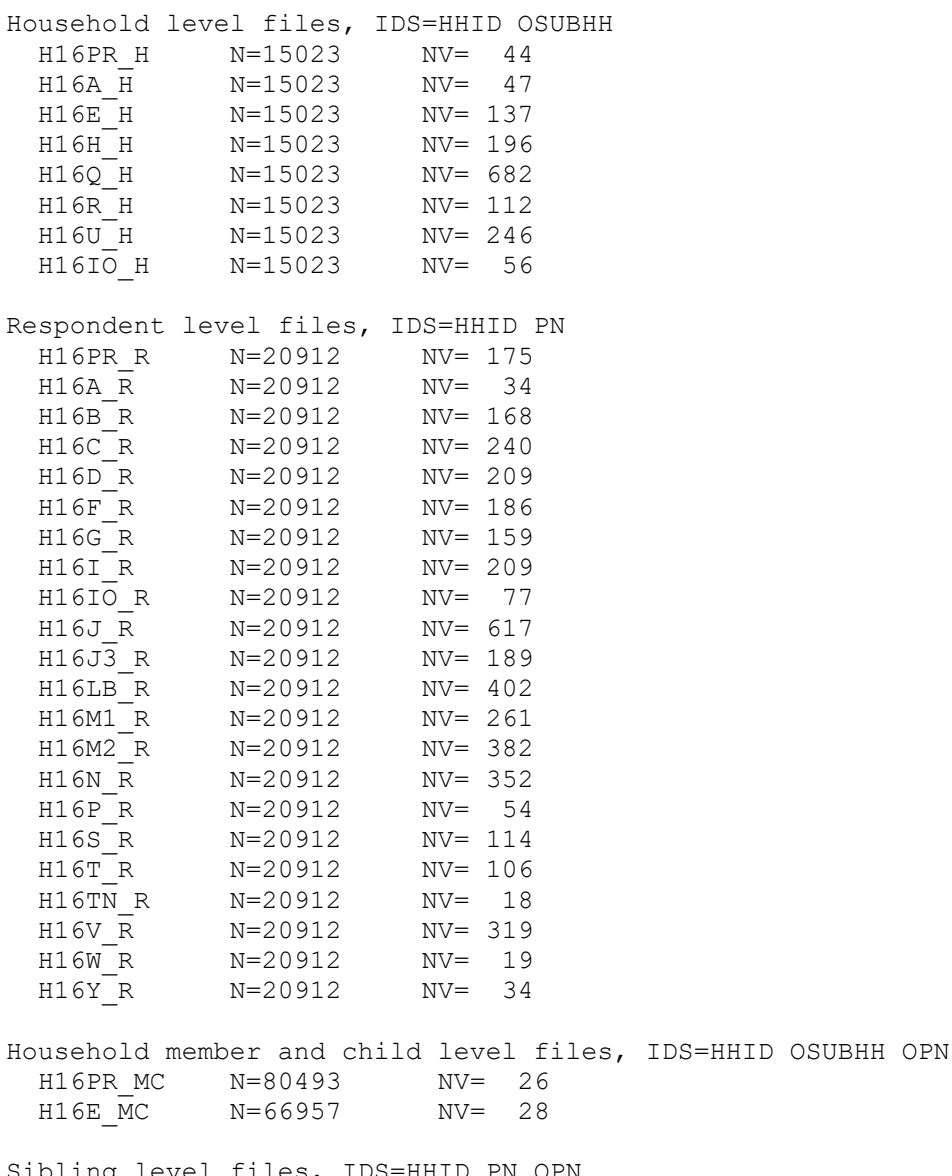

Sibling level files, IDS=HHID PN OPN H16PR\_SB N=27349 NV= 18 H16F\_SB N=27349 NV= 22

Transfer-to-child-level-file, IDS=HHID OSUBHH N= 7019 Transfer-from-child-level-file, IDS=HHID OSUBHH<br>H16E FC N= 1183 NV= 23  $H16E$  FC  $N= 1183$ Helper level file, IDS=HHID PN OPN<br>H16G HP N= 6242 NV= 30  $H16G$  HP  $N= 6242$ Jobs level file, IDS=HHID PN JOBID  $H16PR$  JB  $N=16460$ Pension level files, IDS=HHID PN Pension ID H16PR\_P N= 8667 NV= 17 H16J2\_P N=14996 NV= 190

#### <span id="page-9-0"></span>**3A. Construction of the Interviewer Observation Files (IO\_R and IO\_H).**

The interview observations can have many entries for each sample ID. In order to create the release files we use the following guidelines:

**IO\_R**: we first look for the lines are taken from a completed interview (result code = 1001). If there is no such data for a given Sample ID, we then take the last observation recorded for that sample ID.

**IO\_H:** is a little more complicated, as the most important factor for the Household level file is the housing observations, which can be recorded at any time. For each HH, we look for the first and most complete set of housing observation questions for the household, as it could have been recorded on the line of either respondent. We use that record for the Household Level observation file.

#### <span id="page-9-1"></span>**4. Identification Variables**

Identification variables for HRS 2016 are stored in character format.

### <span id="page-9-2"></span>**4A. Primary Identification Variables**

Several variables, HHID, PSUBHH, PN, OPN, are used in various combinations to uniquely identify the nine different level datasets that comprise this data release.

#### <span id="page-9-3"></span>**4A1. HHID – Household Identification Number**

In the initial wave of data collection (in 1992 for the HRS sub-sample, in 1993 for the AHEAD sub-sample, 1998 for the WB and CODA sub-samples, 2004 for the EBB sub-sample, 2010/2011 for the MBB sub-sample and 2016 for the LBB sub-sample), each sample household was assigned a Household Identifier. HHID is stable across waves of data collection and uniquely identifies the original household and any households derived from that household in subsequent waves of data collection. HHID has six-digits.

## <span id="page-9-4"></span>**4A2. PSUBHH – 2016 Sub-household Identifier**

In combination with HHID, PSUBHH uniquely identifies a household at the time of the 2016 data collection. Sub-household identifiers can be different at each wave. PSUBHH has one-digit. For more information, see Examples of [Sub-](#page-30-1)[Household and Respondent Person Number and Other Person Number Assignments.](#page-30-1)

## <span id="page-9-5"></span>**4A3. PN – Person Number**

In combination with HHID, PN uniquely identifies a respondent or respondent's spouse or partner. PNs are unique within an original household (HHID). The PN assigned to a particular respondent does not change across waves. PN has threedigits.

### <span id="page-10-0"></span>**4A4. OPN – Other Person Number.**

In the 2016 data collection HHID, PSUBHH and OPN uniquely identify another person in the household member and child files; HHID, PN, and OPN uniquely identify another person in the helper or sibling files. OPN has three-digits.

<span id="page-10-1"></span>**4B. Primary Identification Variables for Datasets at Each of the Nine Levels**

Two identifiers uniquely identify records in the

- o respondent-level datasets:
	- 1) HHID HOUSEHOLD IDENTIFICATION NUMBER<br>2) PN RESPONDENT PERSON IDENTIFICATION
	- RESPONDENT PERSON IDENTIFICATION NUMBER

Two identifiers uniquely identify records in the o household-level datasets:

- - 1) HHID HOUSEHOLD IDENTIFICATION NUMBER
	- 2) PSUBHH 2016 SUB HOUSEHOLD IDENTIFICATION NUMBER

Three identifiers uniquely identify records in the

- o helper-level datasets:
	- 1) HHID HOUSEHOLD IDENTIFICATION NUMBER<br>2) PN RESPONDENT PERSON IDENTIFICATION
	- 2) PN RESPONDENT PERSON IDENTIFICATION NUMBER<br>3) OPN OTHER PERSON NUMBER
	- OTHER PERSON NUMBER

Three identifiers uniquely identify records in the

- o household-member-and-child-level:
	- 1) HHID HOUSEHOLD IDENTIFICATION NUMBER
	- 2) PSUBHH 2016 SUB HOUSEHOLD IDENTIFICATION NUMBER
	- 3) OPN OTHER PERSON NUMBER

Three identifiers uniquely identify records in the

- o sibling-level datasets:
	- 1) HHID HOUSEHOLD IDENTIFICATION NUMBER<br>2) PN RESPONDENT PERSON IDENTIFICATION
	- 2) PN RESPONDENT PERSON IDENTIFICATION NUMBER<br>3) OPN OTHER PERSON NUMBER
	- OTHER PERSON NUMBER

Three identifiers uniquely identify records in the o transfer-to-child-level, and

- o transfer-from-child-level datasets:
	- 1) HHID HOUSEHOLD IDENTIFICATION NUMBER
	- 2) PSUBHH 2016 SUB HOUSEHOLD IDENTIFICATION NUMBER
	- 3) OPN OTHER PERSON NUMBER

Three identifiers uniquely identify records in the

- o Pension Level Data sets
- 1) HHID HOUSEHOLD IDENTIFICATION NUMBER
	- 2) PN RESPONDENT PERSON IDENTIFICATION NUMBER
	- 3) Z505 PENSION TRACKING NUMBER

Three identifiers uniquely identify records in the

- o Jobs level datasets:
- 1) HHID HOUSEHOLD IDENTIFICATION NUMBER
	- 2) PN RESPONDENT PERSON IDENTIFICATION NUMBER
	- 3) Z504 JOB TRACKING NUMBER

## <span id="page-11-0"></span>**4C. Secondary Identification Variables**

In addition to the primary identification variables that uniquely identify records in a dataset, secondary identification variables that allow links to other datasets are provided. Two sets of secondary identification variables are provided. They are listed below.

Secondary Identification Variables for

- o respondent-level datasets
- o sibling level datasets
- o helper-level datasets
- o job-level datasets and
- o Pension-level datasets

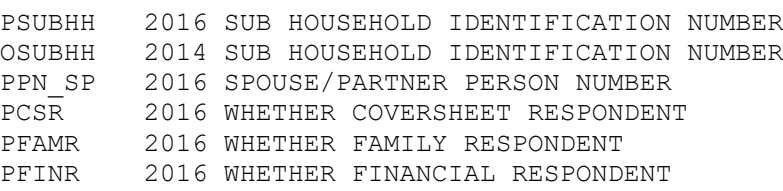

Secondary Identification Variables for

- o household level datasets
- o household member or child level datasets
- o transfer-from-child-level datasets and
- o transfer-to-child-level datasets

PSUBHH 2016 SUB HOUSEHOLD IDENTIFICATION NUMBER OSUBHH 2014 SUB HOUSEHOLD IDENTIFICATION NUMBER OPN CS PERSON NUMBER OF COVER SCREEN RESPONDENT PPN\_FAM 2016 FAMILY RESP PERSON NUMBER PPN\_FIN 2016 FINANCIAL RESP PERSON NUMBER PPN\_NCS 2016 NON-COVERSCREEN RESP PERSON NUMBER PPN\_NFAM 2016 NON-FAMILY RESP PERSON NUMBER PPN\_NFIN 2016 NON-FINANCIAL RESP PERSON NUMBER

### <span id="page-11-1"></span>**4D. Datasets Including PSUBHH and OPN as Primary Identifiers**

When working with datasets including PSUBHH and OPN as primary identifiers -household-member-and-child-level, it is essential to use PSUBHH to distinguish other persons.

Sometimes records with the same HHID and OPN will be separate reports about the same person. For example, [Couple with Children and Siblings Divorces,](#page-34-0) the record where HHID is 890121, PSUBHH is 1, and OPN is 101 is the report about the child from the mother, and the record where HHID is 890121, PSUBHH is 2, and OPN is 101 is the report about the same child from the father.

At other times records with the same HHID and OPN will be reports about different persons. For example, a couple divorces, one respondent remarries, and both split-off households have new members. When a couple divorces and both split-off households have new members, the record where HHID is 871231, PSUBHH is 2, and OPN is 151 is for the ex-wife's mother, while the record where HHID is 871231, PSUBHH is 1, and OPN is 151 is for the ex-husband's new stepchild.

## <span id="page-12-0"></span>**5. Distribution Files and Directory Structure**

### <span id="page-12-1"></span>**5A. Distribution Files**

The files are packaged for download from our Web site in two different ways – as one large .zip file that contains six smaller .zip files, one .pdf file, and one .txt file, or the eight smaller files available individually for separate download. The combined file is H16core.zip.

The individual .zip files for separate download are: Data file H16da.zip contains data files.

> Program statement files H16sas.zip contains SAS program statements. H16sps.zip contains SPSS program statements. H16sta.zip contains STATA program statements.

Documentation files H16cb.zip contains the codebook. H16qn.zip contains the questionnaire. H16dd.pdf - this document.

#### <span id="page-12-2"></span>**5B. Directory Structure**

While a particular setup is not required for using HRS files, we have traditionally suggested a directory structure. By using this directory structure, you will not have to change the path name in your program statement files. If you use a different structure, just change the directory references in the program statement files.

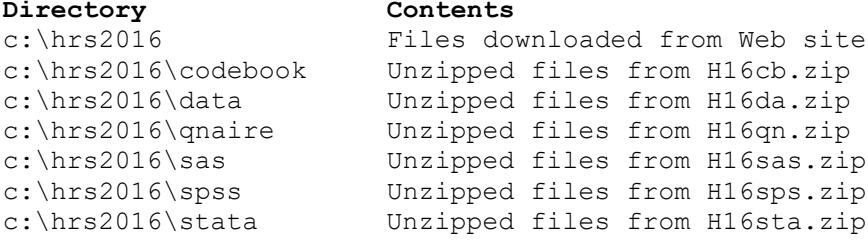

Decompress the selected .zip files into the appropriate subdirectories. You will need about 450 MB of free space on your storage device to store the 40 .DA files.

### <span id="page-12-3"></span>**6. Program Statements**

Each data file comes with associated SPSS, SAS, or STATA program statements to read the data. Files containing SPSS statements are named with .SPS extension, those with SAS statements with a .SAS extension, and those with STATA statements with .DO and .DCT extensions.

The statement files are named beginning with the same prefix as the corresponding data file. For example, SAS statements in the file H16A\_R.SAS go with the H16A R.DA data file.

## <span id="page-12-4"></span>**6A. Using the Files with SAS**

To create a SAS system file for a particular dataset, two file types must be present for that dataset -- .SAS program statement files and .DA data files.

To create a SAS system file, load the \*.SAS file into the SAS Program Editor.

If the \*.SAS file is located in "c:\hrs2016\sas" and the data file is located in "c:\hrs2016\data", you can run the file as is. A SAS system file (\*.SD2 or \*.SAS7BDAT) will be saved to directory "c:\hrs2016\sas".

If the files are not located in the specified directories, you will need to edit the \*.SAS file to reflect the proper path names prior to running the file.

#### <span id="page-13-0"></span>**6B. Using the Files with SPSS**

To create an SPSS system file for a particular dataset, two file types must be present for that dataset -- .SPS program statement files and .DA data files.

To create an SPSS system file, open the \*.SPS file in SPSS as an SPSS Syntax File.

If the \*.SPS file is located in "c:\hrs2016\spss" and the data file is located in "c:\hrs2016\data", you can run the file as is. An SPSS system file (\*.SAV) will be saved to directory "c:\hrs2016\spss".

If the files are not located in the specified directories, you will need to edit the \*.SPS file to reflect the proper path names prior to running the file.

#### <span id="page-13-1"></span>**6C. Using the Files with STATA**

To use STATA with a particular dataset, the following three file types must be present for that dataset -- .DCT files, .DO files, and .DA data files.

Files with the suffix .DA contain the raw data for STATA to read. Files with the suffix .DCT are STATA dictionaries used by STATA to describe the data. Files with the suffix .DO are short STATA programs ("do files") which you may use to read in the data. Load the .DO file into STATA and then submit it.

If the \*.DO and \*.DCT files are located in "c:\hrs2016\STATA" and the data file is located in "c:\hrs2016\data", you can run the .DO file as is.

If the files are not located in these directories, you must edit the \*.DO and \*.DCT files to reflect the proper path names before you run the files.

Note that the variable names provided in the .DCT files are uppercase. If you prefer lower case variable names, you may wish to convert the .DCT files to lower case prior to use. You may do this by reading the .DCT file into a text or word processing program and changing the case. For instance in Microsoft Word, Edit, Select All, Format, Change Case, lowercase.

#### <span id="page-13-2"></span>**7. Loading HRS Data Products in a Non-Windows Environment**

All files released by The Health and Retirement Study are created in a Windows environment. This means that non-Microsoft users will need to modify the default Windows file structure syntax to match that of their own operating system. The instructions in this section provide advice on how to make these changes.

## <span id="page-13-3"></span>**7A. Working in an OS X Environment**

The following examples should work for both Macintosh OS X and any Unix/Linux distribution. Open the SAS program file(s), SPSS syntax file(s) or the Stata do/dct files in an ASCII editor and make the changes indicated below.

Important items for Mac OS X users to consider:

1. Use *Stuffit* instead of *Archive Utility* to decompress the downloaded zip file into a desktop folder.

- 2. When using the Apple ASCII text editor (*TextEdit*), select *Preferences* and make these changes…
	- Under Format, select *Plain text*
	- Under Options, uncheck
		- *Smart quotes*
		- *Smart dashes*

Better yet, install and use *TextWrangler*

#### <span id="page-14-0"></span>**7A1. OS X: SPSS**

In this example, we assume that the user has downloaded the 2016 tracker dataset and placed the files in a **Desktop** folder called **trk2016** with the ASCII data file (.da) stored in subfolder **data** and the syntax file (.sps) in subfolder **spss**. The commands in the syntax file(s) should be modified to look like this:

```
FILE HANDLE trk2016TR R /name='~/Desktop/trk2016/data/TRK2016TR R.da'
LRECL=221.
DATA LIST FILE= trk2016TR_R /
HHID 1-6(A)[rest of syntax file goes here]
.
```

```
execute.
SAVE /outfile '~/Desktop/trk2016/spss/TRK2016TR_R.sav'. 
Execute.
```
## <span id="page-14-1"></span>**7A2. OS X: Stata**

In the following example we assume that the user has downloaded the 2016 tracker dataset and placed the files in a **Desktop** folder called **trk2016** with the ASCII data file (.da) stored in subfolder **data** and the syntax files (.do/.dct) in subfolder **stata**. Next step is to modify the .do and .dct files in the stata folder:

# **File TRK2016TR\_R.do:**

*Change from…*

```
infile using c:\trk2016\stata\TRK2016TR_R.dct 
To…
     infile using ~/Desktop/trk2016/stata/TRK2016TR_R.dct
```
*Change from…*

save c:\trk2016\stata\TRK2016TR R.dta

*To…*

Save ~/Desktop/trk2016/stata/TRK2016TR\_R.dta

#### **File TRK2016TR\_R.dct:**

```
 Change from…
 dictionary using c:\trk2016\data\TRK2016TR_R.da {
 column(1) str6 HHID %6s "HOUSEHOLD IDENTIFIER"
 column(7) str3 PN %3s "PERSON NUMBER"
```
*[additional dictionary statements]*

 } *To…* dictionary using ~/Desktop/trk2016/data/TRK2016TR\_R.da { column(1) str6 HHID %6s "HOUSEHOLD IDENTIFIER" column(7) str3 PN %3s "PERSON NUMBER"

*[additional dictionary statements]*

### <span id="page-15-0"></span>**7B. Working in a Linux Environment**

#### <span id="page-15-1"></span>**7B1. Linux: Stata**

In the following system file build example we assume that the user (user1) has downloaded the 2016 tracker dataset and placed the files in a folder called **trk2016** (/home/user1/trk2016), with the ASCII data file (.da) stored in subfolder **data** (/home/user1/trk2016/data) and the syntax files (.do/.dct) in subfolder **stata** (/home/user1/trk2016/stata).

This process is very similar to the OS X example shown above. The main difference is that the file/folder structure will be somewhat different when he .do and .dct files in the stata folder are modified.

File TRK2016TR\_R.do:

 *Change from…*

infile using c:\trk2016\stata\trk2016tr\_r.dct

infile using /home/user1/trk2016/stata/trk2016tr\_r.dct

 *Change…*

save c:\trk2016\stata\TRK2016TR R.dta

 *To…*

 *To…*

Save /home/user1/trk2016/stata/trk2016tr r.dta

# **File TRK2016TR\_R.dct:**

 *Change from…* dictionary using c:\trk2016\data\trk2016tr\_r.da { column(1) str6 HHID %6s "HOUSEHOLD IDENTIFIER" column(7) str3 PN %3s "PERSON NUMBER"

*[additional dictionary statements]*

 }  *To…* dictionary using /home/user1/trk2016/data/trk2016tr\_r.da {

> column(1) str6 HHID %6s "HOUSEHOLD IDENTIFIER" column(7) str3 PN %3s "PERSON NUMBER"

> > *[additional dictionary statements]*

}

## <span id="page-15-2"></span>**7B2. Linux: SAS**

In the following examples we assume that the user (user1) is working in a folder named **saswork** (/home/user1/saswork), and is creating a SAS version of HRS products in a separate sub-folders (e.g.m, /home/user1/saswork/2016/sas).

## **Building SAS system files (One Section)**

In the following example we assume that the user has downloaded the 2016 tracker dataset and placed the files in a folder called trk2016 (/home/user1/saswork/trk2016) with the ASCII data file (.da) stored in subfolder **data** (/home/user1/saswork/trk2016) and the syntax file (.sas) in subfolder **sas** (/home/user1/saswork/trk2016/sas). Next step is to modify trk2016tr\_r.sas to match the folder structure:

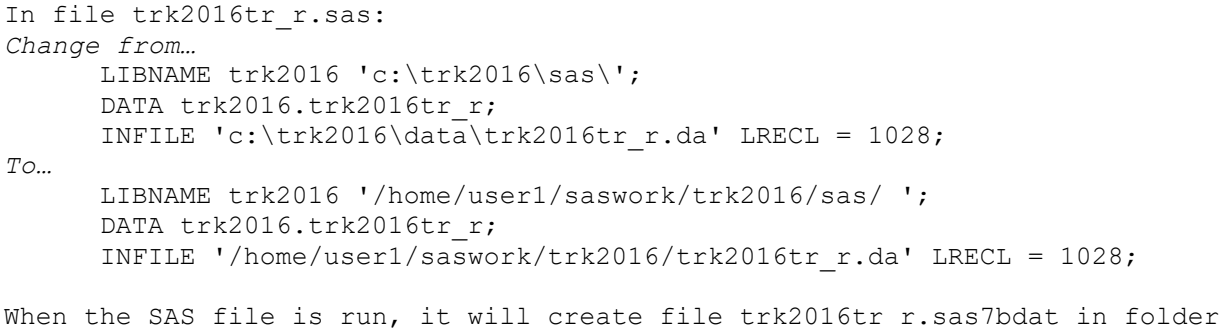

# /home/user1/saswork/trk2016/sas/.

# **Building SAS system files (Multiple Sections)**

In the following example we assume that the user has downloaded the HRS 2016 Core dataset and placed the files in a folder called hrs2016 (/home/user1/saswork/hrs2016) with the ASCII data files (H16{sec}\_{lvl}.da) stored in subfolder **data** (/home/user1/saswork/hrs2016/data) and the syntax files (H16{sec}\_{lvl}.sas) in subfolder **sas** (/home/user1/saswork/hrs2016/sas).

Important: Begin by modifying each syntax file as follows:

```
Change all occurrences of... 
     LIBNAME H2016 'c:\hrs2016\sas\';
To...
     LIBNAME H2016 '/home/user1/saswork/hrs2016/sas/';
Change the INFILE statement in each .sas file from...
     INFILE 'c:\hrs2016\data\H16{sec} {lvl}.da' LRECL = nnn;
To...
     INFILE '/home/user1/saswork/hrs2016/data/H16{sec}_{lvl}.da' LRECL=nnn;
Example
```
INFILE '/home/user1/saswork/hrs2016/data/H16A\_H.da' LRECL=87;

# <span id="page-16-0"></span>**8. Documentation**

There are several types of documentation available for use with the 2016 HRS Core (Final, Version 2.0) data release. These include a codebook and the 2016 box-and-arrow questionnaire. In addition, 2016 variables have been added to the [Online Concordance.](http://hrsonline.isr.umich.edu/index.php?p=concord)

### <span id="page-16-1"></span>**8A. Codebook**

The HRS 2016 Codebook is provided as a series of 40 ASCII text files, as well as a file containing all sections. There is a codebook file corresponding to each data file. Each variable has its own codebook entry. The format of the codebook is, for the most part, consistent with all previous releases.

## <span id="page-16-2"></span>**8A1. Variable Names**

Variable names begin with a letter designating the wave of data collection (P for 2016), followed by the section letter, and numbers after the section letter. For example, PC001 where P=2016, C=section C (physical health), and 001 is the variable number. Variables from the preload section of the instrument will have either PX or PZ as prefix letters. The X indicates a variable that is updated by data collected in later sections of the questionnaire, whereas the Z

indicates preloaded data that were not changed by subsequent answers to questions. For example:

PX007 R RESP FAM/FIN TYPE - UPDATED PZ077 R PREV WAVE R FIN/FAM TYPE

PX007 R indicates that the preloaded Financial or Family respondent was changed, or updated, later in the instrument from what had been preloaded (or assigned) prior to the start of the 2016 interview.

## **8A1a. Multiple-response and Looped Variables**

There are two types of variables with multiple mention indicators. First are simple multiple mentions and second are multiple mentions within loops.

Simple multiple mention variables take the form: (wave prefix) + (section letter) + (variable number) + (mention number). For example, PN219M1 through PN219M5 are 2016 variables from section N with one through 5 mentions.

Variable names for multiple mentions to questions within a loop take the form: (wave prefix) + (section letter) + (variable number) + (underscore) + (loop iteration) + (letter designating mention number). For example, PN049 1M1, is a 2016 variable from section N, variable number 049 in the first iteration of the loop, and the first mention.

Simple loop variables (not a multiple mention) have an underscore ( ) in their name and a suffix that designates the loop, e.g., PN025 1.

For variables that have a "W" right after the section designator, the variable names are slightly different. Variable names for multiple mentions to questions within a W-loop take the form: (wave prefix) + (section letter) + ("W") + (variable number) + (letter designating loop iteration) + (mention number). For example, PKW097A1, is a 2016 variable from section K, variable number 097 in the first iteration of the loop, and the first mention. Other non-multiple mention variables within this type of loop are named with the letter designating the loop iteration. For example, PKW002A, is variable number 002 in the first iteration of the loop.

Null multiple mention variables and variables from null loops beyond the first mention or first loop are not included in the data. It is generally the case that one null multiple mention and one null loop was retained.

#### **8A1b. Masked Variables**

To protect the confidentiality of the information that respondents provide, a number of variables have been masked or are simply not included in the final release public dataset. Some of these variables may be made available to analysts as restricted data. See our Web site for details.

Names, addresses, days of birth, information on geographical relocation and similar variables are not included in publicly released files.

Geographical locations are recoded to a level no more detailed than U.S. Census Region and Division. Data on the highest educational degree earned have been further grouped together to increase cell sizes. The 2010 U.S. Census codes have been used to code the occupation and industry data in 2016.

The names of variables that were masked for confidentiality end in the capital letter "M"; for example, variable PX026M (1ST ADDRESS STATE – MASKED) and variable PB024M (FATHER USUAL OCCUPATION – MASKED).

# **8A1C. Other Specify Questions, Comments and Open Ends**

"Other Specify" and "Open End", or questions that are answered with text (e.g., vocabulary words, industry and occupation) are included in final data releases. Similarly, the Final release data also include comments made by respondents in the course of the interview. For the Final release, HRS staff reviewed these comments for selected questions, and the coded answer was changed if it was determined that the comment changed the substance of the recorded answer.

#### <span id="page-18-0"></span>**8A2. Other Types of Documentation**

In addition to this document and the codebook, three additional types of documentation are available.

# **8A2a. Overview of HRS Public Data Files for Cross-sectional and Longitudinal Analysis**

This is a thorough document that provides a description of structure and content for all HRS public data files and a detailed explanation for handling the longitudinal nature of the survey. It is located here: <http://hrsonline.isr.umich.edu/sitedocs/dmgt/OverviewofHRSPublicData.pdf>

### **8A2b. Box and Arrow Questionnaire**

The research community has referred to the type of documentation that describes the questions asked in the interview as a "questionnaire". Since the 2016 HRS data were collected using a CAI program, a traditional hard-copy questionnaire was not produced as part of the data collection phase. Therefore, in order to document question sequencing, we have provided a current-wave version of the traditional box and arrow questionnaire.

## **8A2c. Cross-Wave Tracker File**

The cross-wave tracker file contains basic demographic information, interview status, and if, when and how an interview was conducted during a specific data collection period. The cross-wave tracker file also contains weight variables. The tracker file contains one record for every person who was ever eligible to be interviewed in any wave. Please refer to the Cross-Wave Tracker data description, located at the top of our [Data Descriptions and Release Notes](https://hrs.isr.umich.edu/documentation/data-descriptions) page for a more detailed description.

#### <span id="page-18-1"></span>**8B. Master Codes**

A master code file contains detailed codeframes used in several sections of the codebook. The master codes include health conditions, occupation codes, industry codes, and state and country codeframes. The master codes appear in [Appendix B.](#page-35-3)

## <span id="page-18-2"></span>**9. Additional Notes**

The following are miscellaneous additional notes regarding the 2016 HRS Core (Final, Version 2.0). If we become aware of additional issues, they will be posted on our Web site in the [Data Alerts](http://hrsonline.isr.umich.edu/index.php?p=alertlist&jumpfrom=DD) section.

#### <span id="page-18-3"></span>**9A. Households with No Family or Financial Respondents**

As noted earlier in this document, the data collection design was to have asked most questions of all respondents and some questions of just a designated coverscreen, or family, or financial respondent on behalf of the household. However, occasionally that is not what happened. For some households we did not obtain an interview from a family or financial respondent. There were 462

households that had no family respondent; 257 households had no financial respondent. There are 5 missing coverscreen respondents in this wave. The household records for these households contain null values for the missing information. Households missing a family or financial respondent can be identified, respectively, by values of "Blank. No family/financial respondent" (in the household record) in the following variables:

PPN\_FAM – 2016 FAMILY RESP PERSON NUMBER PPN\_FIN – 2016 FINANCIAL RESP PERSON NUMBER

### <span id="page-19-0"></span>**9B. Unfolding Bracket Variables and Imputations**

Typically, a series of unfolding bracket questions followed a lead-in question asking for an amount. If an actual amount was not given, a series of "unfolding" questions were asked. The manner in which the unfolding questions were programmed (Blaise) is different for the 2002 through 2010 data compared to the CAI (SurveyCraft) software used for 1993 through 2000. This change was transparent to the respondents, since exactly the same questions were asked with the new software as would have been asked with the old software; but it did have an implication for the data that were actually stored and also for the data that are released.

Instead of storing the response to each unfolding question, three summary variables were generated: the minimum and maximum values for the amount, given the answers to the unfolding questions, and if the last answer a respondent gave in an unfolding sequence was either "Don't Know" or "Refused," what that answer was. In 2002, if the Respondent said "more than" to the unfolding question with the highest value, then the maximum value was stored as ten times that value. However, in 2004 and 2010, if the Respondent said "more than" to the unfolding question with the highest value, then the maximum value was stored as 99999996.

For most analysts, those three variables (and in particular, the minimum and maximum of the possible range) will be sufficient for analyses. For any analyst who needs the more detailed information, it should be noted that the three variables, combined with the information about the unfolding questions provided in the box-and-arrow and codebook, are sufficient to allow the analyst to reconstruct the sequence of questions asked of any respondent, and the answers to each of those questions in many of the unfolding sequences.

For other sequences -- those in which respondents were randomly assigned to one of three "entry" points for the first unfolding question -- the analyst will also need to take into account a fourth variable (located in the preload sections) that specifies the entry point for each respondent. The following example shows the preload variable (PZ041) and the unfolding sequence that uses the random entry point from PZ041.

Example Random Entry Assignment Variable from Preload: Preload Variable from the data file H16pr h: ................................................................ PZ041 PREASSIGNED UNFOLD RANDOM VALUE - SELF EMPLOYMENT<br>Section: PR Level: Household Type: Numeric Width: 1 Decimals: 0 Type: Numeric Width: 1 Decimals: 0 Ref: HH.X041 UnfSEmpInc V UNFOLD ASSIGN - SELF EMPLOYMENT INCOME ................................................................................ 3897 1. RANDOM ASSIGNMENT 1<br>3871 2. RANDOM ASSIGNMENT 2 3871 2. RANDOM ASSIGNMENT 2 3895 3. RANDOM ASSIGNMENT 3 7 Blank. Data Missing

................................................................ Unfolding Series from section Q that uses PZ041 to assign respondents an entry point: ................................................................ PQ016 R INCOME FROM SELF EMPLOYMENT - MIN Section: Q Level: Household Type: Numeric Width: 6 Decimals: 0 Ref: SecQ.RIncome.Q016\_ Did it amount to less than \$ , more than \$ , or what? PROCEDURES: 3Up, 2Up1Down, 1Up2Down BREAKPOINTS: \$5,000, \$10,000, \$25,000, \$100,000 RANDOM ENTRY POINT ASSIGNMENT [1 (\$5,000)] or [2 (\$10,000)] or [{NOT 1 and NOT 2} (\$25,000)] AT X041  $124$  0. Value of Breakpoint 124 0. Value of Breakpoint 4 5000. Value of Breakpoint 16 5001. Value of Breakpoint<br>6 10000. Value of Breakpoint 6 10000. Value of Breakpoint<br>20 10001. Value of Breakpoint 20 10001. Value of Breakpoint 1 25000. Value of Breakpoint 17 25001. Value of Breakpoint 1 100000. Value of Breakpoint 5 100001. Value of Breakpoint 11476 Blank. INAP (Inapplicable); Partial Interview ................................................................................ ................................................................ R INCOME FROM SELF EMPLOYMENT - MAX Section: Q Level: Household Type: Numeric Width: 8 Decimals: 0 Ref: SecQ.RIncome.Q017\_  $\star$ .............................................................................. 38 4999. Value of Breakpoint<br>4 5000. Value of Breakpoint 4 5000. Value of Breakpoint<br>16 9999. Value of Breakpoint 16 9999. Value of Breakpoint<br>6 10000. Value of Breakpoint 6 10000. Value of Breakpoint 18 24999. Value of Breakpoint 1 25000. Value of Breakpoint<br>15 99999. Value of Breakpoint 15 99999. Value of Breakpoint<br>1 100000. Value of Breakpoint 1 100000. Value of Breakpoint 95 99999996. Greater than Maximum Breakpoint 11476 Blank. INAP (Inapplicable); Partial Interview ................................................................................ ................................................................ PQ018 R INCOME FROM SELF EMPLOYMENT - RESULT Section: Q Level: Household Type: Numeric Width: 2 Decimals: 0 Ref: SecQ.RIncome.Q018\_  $\star$ ............................................................................... 24 98. DK (Don't Know); NA (Not Ascertained) 70 99. RF (Refused) 11576 Blank. INAP (Inapplicable); Partial Interview ................................................................

# <span id="page-21-0"></span>**9C. Modules for the 2016 Data Collection**

There are 10 modules for 2016 HRS. The module data can be found in the file H16V R. Topical areas of the modules include:

Module 1: Symptom Prevalence of Adult Attention Deficit Hyperactivity Disorder (ADHD) Module 2: Financial Mismanagement at Older Ages Module 3: Financial Advice and Financial Capacity at Older Ages Module 4: Material Hardship Module 5: Subjective Conditional Probabilities of Working (R's < age 65) Module 6: Long-term Care Expectations Module 7: Medication Non-Adherence Module 8: Religious Life Histories Module 9: Affordable Care Act Module 10: HRS Coordinated Care

### <span id="page-21-1"></span>**9D. Explanation of the Difference between Tracker and Core Data Releases**

There are some areas where the Tracker File and the core data are different. Below are some examples. The examples rely on data from the HRS 2008 Core.

LSUBHH - The tracker file assigns a '9' for all new spouses in 2008 for the previous wave's SUBHH number. The 2008 Final Release data, however, lists the SUBHH number of the household that the new spouse married into, since the new spouse will 'inherit' many of the relationships from that household.

LPN SP - Even if a spouse did not give an interview in 2008, a spouse PN (LPN SP) will exist in the core data. Additionally, for a non-original R's new spouse, we assign a spouse PN (LPN\_SP) and track the spouse's influence on the household with that number, even though we will never interview that person. In contrast, the tracker file will not reference these spouses.

Family and Financial R Assignments - As we keep a record of a non-interviewed spouse in the core data, we also release their assigned role in the household (i.e. family or financial R) with a listing for LPN\_FIN, and LPN\_FAM in the household sections. The tracker file will simply list the assignments of the people interviewed. Therefore, for example, the 2008 Core Final data has a blank line in Section H for a household where '020' was the non-interviewed financial R. The tracker file would show the same household as not having a financial R.

Marital Status - It is important to note that marital status, as it was assigned in the 2008 data (LB063) may be different from the marital status variable (xMARST) in the Tracker file. Please refer to the Cross-Wave Tracker data description, located at the top of our [Data Descriptions and Release Notes](https://hrs.isr.umich.edu/documentation/data-descriptions) page for a more detailed description of how marital status was assigned and the criteria used to reclassify respondents. The marital status variable in the Tracker file was constructed by looking at several different sources of data, whereas the marital status variable in the 2008 Core Final data was not changed using outside sources, in order to preserve the flow through the instrument for respondents.

## <span id="page-21-2"></span>**9E. Enhanced Face-to-Face Sample Design and Content**

In 2006, HRS initiated what is referred to as an Enhanced Face-to-Face Interview. In addition to the core interview, the Enhanced Face-to-Face Interview includes a set of physical performance measures, collection of biomarkers, and a Leave-Behind Questionnaire on psychosocial topics. A random one-half of households were pre-selected for the enhanced face-to-face interview in 2006, with the other half of the sample selected for 2008, and the design is

repeated in each subsequent wave. In coupled households, both members of the couple are selected. Selected respondents who completed a self (as opposed to proxy) interview, in-person (at least through Section I - the physical measures and biomarkers section), and who were non-institutionalized at the time of the interview were eligible for the physical measures and biomarkers components. This same group of respondents, plus those for whom an in-person proxy interview was completed, were also eligible for the Leave-Behind Questionnaire.

*Psychosocial Leave-Behind Questionnaire* (Section LB\_R) In 2004, HRS added a new feature for data collection in the form of selfadministered questionnaires that were left with respondents upon the completion of an in-person Core Interview, referred to as the Leave-Behind Questionnaire. The purpose of the Leave-Behind Questionnaire is to collect additional information from respondents without adding to the interview length. In 2016, as in previous data collections since 2006, the Leave-Behind Questionnaire was incorporated into the Enhanced Face-to-Face Interview. The Leave-Behind Questionnaire administered in 2010 is called the Participant Lifestyle Questionnaire, and it includes questions on participation in general activities, relationships with others, and views on their life in general as well as specific aspects of their life.

*Physical Performance Measures and Biomarkers* (Section I\_R) Blood pressure Breathing test (peak flow) Grip strength Timed walk (8 ft.) Balance tests (semi-tandem, side-by-side, full tandem) Height Weight Waist circumference Saliva (for which DNA was extracted and stored) Dry blood spots (analyzed for Hemoglobin A1c, total cholesterol and HDL cholesterol)

With the exception of the timed walk, which was administered only to respondents 65 years of age or older, the physical measures and biomarkers were conducted on the full enhanced face-to-face sample.

Three separate consents were obtained to cover: 1) all of the physical measures, plus blood pressure; 2) saliva sample; and 3) dry blood spots. The physical measures booklet, which the interviewers used to administer the physical measures and biomarkers, is available on the HRS website [Physical Measures](http://hrsonline.isr.umich.edu/modules/meta/2016/core/qnaire/online/09hr16I.pdf?_ga=2.89665819.1672766185.1510677637-1351333086.1510082917)  [2016.](http://hrsonline.isr.umich.edu/modules/meta/2016/core/qnaire/online/09hr16I.pdf?_ga=2.89665819.1672766185.1510677637-1351333086.1510082917) The booklet contains the consent forms, as well as instructions and protocols for all of the measurements.

## <span id="page-22-0"></span>**9F. Summary of Data Model (DM) Changes during 2016 Production**

During the field period, changes to the instrument need to be made in order to correct errors in the programming or to improve the quality of the data. The following is a summary of these changes. The variable PVDATE exists in all of the data files and it tells what version of the data model was used to collect a given interview.

**Data Model 2 Changes: Section N - Health Insurance N291\_Placeofcare**: Reverted back to the 2014 codeframe. --

**Data Model 3 Changes: Section A - Coverscreen A071\_SameMainRes**: Restricted the assignment of X033 = 1 to re-interview households only.

### **Section B – Demographics**

**B134 and B135:** Only new Cohort respondents should be asked questions B134 and B135. Updated the rules to use X024 not 1 (new cohort).

#### **Section H – Housing**

**H066\_:** Max value increased to 99,999,999.

**H100\_HousingAssoc:** Made an adjustment to correct the flow so that a new respondent who does not own or rent (H014=7) does not jump to H100.

# **Section N – Health Insurance and Service Utilization**

**N260, N261 and N262:** Changed the code to single entry instead of multi.

#### **Section P – Expectations**

**P168\_:** Corrected the create fill (P170) used in P168 and corrected the gain/fallen fill at P168 when P166 = 0% or 100% or DK/RF.

**P196**: Added a new variable P196 that contains the word actually read to the respondent "more" or "less".

**P197**: Added a new variable P197 that contains the word actually read to the respondent "fallen" or "gained".

# **Section V – Experimental Modules**

**V217**: New wealth variables were added to keep values of presented fills: V217 Health fill 1, used at: V203, V208 V218 Health fill 2, used at: V204, V209 V219 Health fill 3, used at: V205, V210 V220 Health fill 4, used at: V206, V211 V221 Health fill 5, used at: V207, V212

--

**Data Model 4 Changes:**

# **Section V2 - Financial Mismanagement at Older Ages**

**v057, v058 and v059:** Variables V057, V058 and V059 were dropped beginning with data model 4. They still exist in the data but were only asked in data models 1, 2 and 3.

**Section V3 – Financial Advice and Financial Capacity at Older Ages V106/V118:** A programming error was found where some respondents were not being properly routed based on their response to V106, and were not asked V118. Respondents were properly asked the question from Data Model 4 forward.

**V129**: Added the words "bankers or other professional" to the question text.

# **Section V8 – Religious Life Histories**

**V351\_RELIGRAISED**: Updated the interviewer text to (1) include the following text "If R says Baptist, Methodist, Lutheran, Presbyterian, Pentecostal, Episcopal or Anglican, code as 1. Protestant and enter the denomination on the next screen." and (2) add additional instruction for multiple responses: "If R mentions more than one religion, record the one that was mentioned first."

--

#### **Data Model 5 Changes:**

# **Section E – Children and Transfers**

**E105\_FinHelpToRel**: Corrected the wording for E105 to read: ".....did you give financial help... TO relatives such as siblings or nieces and nephews. Please do not count the help TO children, grandchildren …."

# **Section N - Health Insurance and Service Utilization**

**N092\_EmplHlthIns**: Correct two flow problems: respondents who are covered by employer insurance were being asked N092 and N093 (does employer offer insurance/did they offer to R) respondents who were covered by employer insurance in previous wave were skipping N094 in error.

#### **Section J2 – Pensions**

**W408\_WhichProvider**: Created a new variable which stores the original index used in W408 based on preload.

**Section U – Asset Verification**

**U013\_globalel:** Global eligibility was changed to be greater than or equal to 2014.

## **--**

**Data Model 6 Changes:**

**Section J2 – Pensions**

**J338A**: **J338A**: Corrected the Spanish wording which erroneously instructed interviewers to code 401K plans as defined benefit plans when they should be coded as defined contribution plans.

## **Section V9 – Affordable Care Act**

**V401\_LASTVOTEYR**: Updated to allow 2016 as an option for voting in the Presidential election.

#### **--**

**Data Model 7 Changes: Section V9 – Affordable Care Act V402, V403 and V404**: Variables were dropped

--

# **Data Model 8 changes: Section D – Cognition D157\_**: Updated to accept Obama or Trump as correct.

**D158\_:** Updated to accept Biden or Pence as correct.

-- **Data Model 9 Changes:** *(There were no significant changes to report in Data Model 9.)*

-- **Data Model 10 Changes: Section D – Cognition D157 and D158**: To accommodate the correct answers to D157 and D158 after the Jan 20, 2017 inauguration, revised D157 instruction to say: "Answer is Trump" and D158 instruction to say: "Answer is Pence".

**--**

**Data Model 11 Changes:** *(There were no significant changes to report in Data Model 11.)*

**--**

# **Data Model 12 Changes: Section A - Coverscreen**

**A020, A026 and A027**: Incorrect preload values in X065 (and X066) were found that caused R to skip A020 or A026/A027 which caused skip issues in the subsequent sections of the questionnaire. If X065 was empty, respondent was routed to A026. If X065=2 (remarried) or 4(re-partnered), respondent will go to A020.

**--**

## **Data Model 13 Changes:**

Certain dates throughout the instrument were adjusted to accommodate the extended field period, which continued on into 2018.

<span id="page-25-0"></span>**9G. New Questions in HRS 2016 Section PR: Preload** - PX092, PX527, PX528, PX529, PX530, PZ277, PZ553 1- 3

**Section A: Coverscreen** - PA078, PA219

**Section B: Demographics** – PB135

**Section C: Health** – PC253A, PC284, PC285, PC287, PC288, PC289, PC290, PC291, PC292, PC293M1-M7, PC296

**Section D: Cognition** - PD200, PNSSCORE, PNSSCORESE

**Section E: Children and Transfers** – PE047, PE048

**Section I: Physical Measures and Biomarkers** – PI668, PI669, PI672, PI673, PI674, PI675, PI678, PI679, PI680, PI681, PI682, PI683M1-M5, PI685M1-M4, PI687M1-M4, PI946, PI975

**Section IO: Interviewer Observations** - P046M1-M5

**Section J: Employment** - PJ963, PJKW788\_1, PJL009\_2, PJL010\_2, PJL011\_2, PJL012 2, PJL013 2M, PJL015 2M, PJL016 $\frac{2}{2}$ , PJL017 $\frac{2}{2}$ , PJL018 $\frac{2}{2}$ , PJL020 $\frac{2}{2}$ , PJL021\_2, PJL022\_2, PJL023\_2, PJL025\_2M1-2M4, PJL095\_2, PJL096\_2, PJL099, PJL102, PJL103, PJL104, PJL105, PJL106, PJL107, PJL108, PJL109, PJLW788 1, PJLW788\_2, PJW786\_1-\_5, PJW788\_1, PJW788\_2

**Section J2: Pensions** - PJ2962, PJ2W790

**Section J3: Retirement and Social Security** - PJ3Assist, PJL3110, PJL3111

**Section N: Health Service and Service Utilization** - PN213M1-M3, PN261, PN299, PN300, PN480\_1-\_3, PN482\_1-\_3, PN483\_1-\_3, PN484\_1-\_3, PN485\_1-\_3

**Section P: Expectations** - PP195, PP196, PP197

**Section Q: Income and Assets** – PQ465

## <span id="page-26-0"></span>**9H. Changes to HRS 2016 Core Final Version 2.0**

In Section Q, data for the following 15 households that was inadvertently set to missing in Final Version 2.0 is now provided.

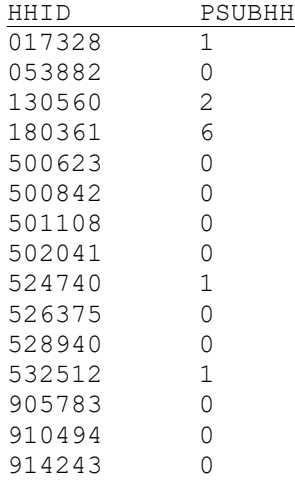

The variables impacted by these changes are: PQ010 PQ012 PQ013 PQ014 PQ015 PQ019 PQ020 PQ024 PQ025 PQ029 PQ034 PQ039 PQ040 PQ041 PQ042 PQ044 PQ045 PQ049 PQ050 PQ054 PQ055 PQ056 PQ057 PQ059 PQ064 PQ065 PQ066 PQ070 PQ074 PQ075 PQ076 PQ080 PQ085 PQ089 PQ084 PQ091 PQ095 PQ096 PQ105 PQ106 PQ107 PQ113 PQ114 PQ119 PQ133 PQ147 PQ162 PQ163 PQ164\_1 PQ165\_1 PQ166\_1 PQ167\_1 PQ168\_1 PQ169\_1 PQ537\_1 PQ538\_1 PQ513\_1 PQ514\_1 PQ170\_1 PQ171\_1 PQ175\_1 PQ177\_1 PQ182 PQ215 PQ216 PQ217 PQ218 PQ219\_1 PQ220\_1 PQ224\_1 PQ225\_1 PQ226\_1 PQ231\_1 PQ233\_1 PQ234\_1 PQ236\_1 PQ273 PQ274 PQ316 PQ317 PQ321 PQ330 PQ344 PQ345 PQ349 PQ350 PQ352 PQ353 PQ354 PQ494 PQ495 PQ356 PQ357 PQ361 PQ362 PQ364 PQ365 PQ366 PQ370 PQ371 PQ375 PQ395 PQ400 PQW776\_1 PQW777\_1 PQW778\_1M1 PQW778\_1M2 PQW778\_1M3 PQW776\_2 PQW777\_2 PQW778\_2M1 PQW778\_2M2 PQW778\_2M3 PQW778\_2M4 PQW778\_2M5 PQW778\_2M6 PQW778\_2M7 PQW778\_2M8 PQW778\_2M9 PQW778\_2M10 PQW778\_2M11 PQW778\_2M12 PQW776\_3 PQW777\_3 PQW778\_3M1 PQW778\_3M2 PQW778\_3M3 PQW778\_3M4 PQW778\_3M5 PQW778\_3M6 PQW778\_3M7 PQW778<sup>3</sup>M8 PQW778<sup>3</sup>3M9 PQW778<sup>3</sup>M10 PQW778 3M11 PQW778 3M12 PQW776 4 PQW777 4 PQW778\_4M1 PQW778\_4M2 PQ532 PQ410 PQ414 PQ415 PQ516 PQ417 PQ421 PQ426 PQ427 PQ428 PQ431\_1 PQ432\_1 PQ433\_1 PQ434\_1 PQ435\_1 PQ436\_1 PQ431\_2 PQ432\_2 PQ433\_2 PQ434\_2 PQ435\_2 PQ436\_2 PQ431\_3 PQ432\_3 PQ431\_4 PQ432\_4 PQ431\_5 PQ432\_5 PQ431\_6 PQ432\_6 PQ431\_7 PQ432\_7 PQ437 PQ441 PQ442 PQ443 PQ444 PQ446 PQ447 PQ453 PQ454 PQ455 PQ456 PQ464 PQ477 PQ478 PQ479 PQ480 PQ481 PQ517 PQ518 PQ519 PQ482\_1 PQ483\_1 PQ484\_1 PQ487\_1 PQ486\_1 PQ488\_1 PQ490\_1 PQ482\_2 PQ483\_2 PQ493

In Sections G\_R and G\_HP, corrections were made to select variables for the following respondents who had duplicate OPNs assigned

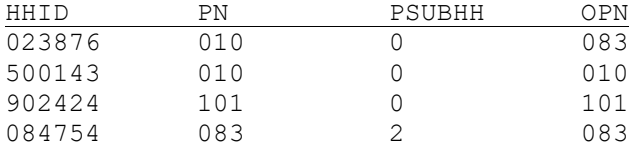

The variables impacted by these changes are: PG069 PG066 PADLNDX PIADLNDX PG070 PG072 PG073 PG074 PG076 PG077 PG078 PG080 PG081 PG032\_5 PG035\_5 PG032\_6 PG033\_6 PG035\_6

# <span id="page-27-0"></span>**10. OBTAINING THE DATA**

## <span id="page-27-1"></span>**10A. Registration and Downloading the Data**

HRS data are available for free to researchers and analysts at the HRS Web site. In order to obtain public release data, you must first register at our Web site. Once you have completed the registration process, your username and password will be sent to you via e-mail. Your username and password are required to download any data files.

By registering all users, we are able to document for our sponsors the size and diversity of our user community allowing us to continue to collect these important data. Registered users receive user support, information related to errors in the data, future releases, workshops, and publication lists. The information you provide will not be used for any commercial use, and will not be redistributed to third parties.

### <span id="page-27-2"></span>**10B. Conditions of Use**

By registering, you agree to the Conditions of Use governing access to Health and Retirement public release data. You must agree to:

- o not attempt to identify respondents
- o not transfer data to third parties except as specified
- o not share your username and password
- o include specified citations in work based on HRS data
- o provide information to us about publications based on HRS data
- o report apparent errors in the HRS data or documentation files
- o notify us of changes in your contact information

For more information concerning privacy issues and conditions of use, please read "Conditions of Use for Public Data Files" and "Privacy and Security Notice" at the Public File Download Area of the HRS Web site.

## <span id="page-27-3"></span>**10C. Publications Based on Data**

As part of the data registration process, you agree to include specified citations and to inform HRS of any papers, publications, or presentations based on HRS data. Please send a copy of any publications you produce based on HRS data, with a bibliographical reference, if appropriate, to the address below.

Health and Retirement Study Attn: Papers and Publications The Institute for Social Research, Room 3450 P.O. Box 1248 Ann Arbor, MI(USA) 48106-1248

Alternately, you may contact us by e-mail at hrsquestions@umich.edu with "Attn: Papers and Publications" in the subject line.

# <span id="page-27-4"></span>**11. If You Need to Know More**

This document is intended to serve as a brief overview and to provide guidelines to using the 2016 HRS Core (Final, Version 2.0) data. If you have questions or concerns that are not adequately covered here or on our Web site, or if you have any comments, please contact us. We will do our best to provide answers.

## <span id="page-28-0"></span>**11A. HRS Internet Site**

Health and Retirement Study public release data and additional information about the study are available on the Internet. To access the data and other relevant information, point your Web browser to the [HRS Web site.](http://hrsonline.isr.umich.edu/)

### <span id="page-28-1"></span>**11B. Contact Information:**

If you need to contact us, you may do so by one of the methods listed below.

**Internet:** Help Desk at our Web site **E-mail:** hrsquestions@umich.edu **Postal Service:** Health and Retirement Study The Institute for Social Research The University of Michigan P.O. Box 1248 Ann Arbor, MI 48106-1248 **FAX:** (734)647-1186

December 2019, Version 2.0 26

# **Appendix**

# <span id="page-30-1"></span><span id="page-30-0"></span>**A. Examples of Sub-Household and Respondent Person Number and Other Person Number Assignments**

In the first year of data collection, all households, consisting of either a single respondent or of two married or partnered respondents, were assigned a SUBHH of 0.

In subsequent waves, a SUBHH of 0 indicates that the original household has not split due to divorce or separation of spouses or partners, although one member of a couple may have died or a single respondent may have become married or partnered.

A value of 1 or 2 indicates a household in which the original couple split, divorced or separated. One of the original couple is assigned a SUBHH of 1; the other is assigned a SUBHH of 2.

A value of 5 or 6 indicates a previously split household split a second time. One of the couple from a SUBHH 1 or 2 retains a SUBHH of 1 or 2; the other is assigned a SUBHH 5 or 6.

A value of 7 indicates respondents from split household reunited<sup>1</sup>. It is important to understand these assignments when you merge records from different waves of the study.

## <span id="page-30-2"></span>**A1. Married Couple Stays Married**

Two respondents in a sample household are married at the time of the first cross-section. Each respondent is assigned a HHID of 012345 and a SUBHH of 0. One respondent has a PN of 010, the other a PN of 020.

At the time of the second cross-section the two respondents are still married, and each retains their HHID of 012345 and their SUBHH of 0 and his and her PN of 010 and 020, respectively.

### **Time 1**

Household records HHID=012345 ASUBHH=0 Respondent records HHID=012345 PN=010 ASUBHH=0 HHID=012345 PN=020 ASUBHH=0 **Time 2**  Household records HHID=012345 CSUBHH=0 Respondent records HHID=012345 PN=010 CSUBHH=0 HHID=012345 PN=020 CSUBHH=0

1In addition, a SUBHH of 3 or 4 indicates the "household" of a deceased respondent who is considered to be in a household of his or her own. These values do not occur in these files because all records in these files are from living respondents.

### <span id="page-31-0"></span>**A2. Couple Divorces**

Two respondents in a sample household are married at the time of the first cross-section. Each respondent is assigned a HHID of 023456 and a SUBHH of 0. One respondent has a PN of 010, the other a PN of 020.

By the time of the second cross-section, the couple has divorced. Both respondents retain the HHID of 023456, but one is assigned a SUBHH of 1 and the other is assigned a SUBHH of 2. Each original respondent retains his and her PN of 010 and 020, respectively.

# **Time 1**

Household records HHID=023456 ASUBHH=0 Respondent records HHID=023456 PN=010 ASUBHH=0 HHID=023456 PN=020 ASUBHH=0 **Time 2**  Household records HHID=023456 CSUBHH=1 HHID=023456 CSUBHH=2 Respondent records HHID=023456 PN=010 CSUBHH=1

HHID=023456 PN=020 CSUBHH=2

## <span id="page-31-1"></span>**A3. One or Both Respondents Die**

Two respondents in a sample household are married at the time of the first cross-section. Each respondent is assigned a HHID of 034567 and a SUBHH of 0. One respondent has a PN of 010, the other a PN of 020.

One respondent dies before the next wave. At the next wave, both respondents retain their HHID of 034567. The living respondent retains her SUBHH of 0; the deceased respondent is assigned a SUBHH of 3. (If both respondents die, one would be assigned a SUBHH of 3 and the other would be assigned a SUBHH of 4.) Each original respondent retains his and her PN of 010 and 020, respectively.

#### **Time 1**

Household records HHID=034567 ASUBHH=0 Respondent records HHID=034567 PN=010 ASUBHH=0 HHID=034567 PN=020 ASUBHH=0 **Time 2**  Household records HHID=034567 CSUBHH=0 HHID=034567 CSUBHH=3 (in exit interview) Respondent records

HHID=034567 PN=010 CSUBHH=3 (in exit interview) HHID=034567 PN=020 CSUBHH=0

### <span id="page-31-2"></span>**A4. Single Respondent Marries**

A respondent who has never been married is in the first cross-section. The respondent is assigned a HHID of 045678 and a SUBHH of 0 and a PN of 010.

At the time of the second cross-section, the respondent has married. Both the respondent and her new spouse are assigned a HHID of 045678 and a SUBHH of 0 because the household was not divided. The original respondent retains her PN of 010. Her new spouse is assigned PN of 011.

#### **Time 1**

Household records HHID=045678 ASUBHH=0 Respondent records HHID=045678 PN=010 ASUBHH=0

# **Time 2**

Household records HHID=045678 CSUBHH=0 Respondent records HHID=045678 PN=010 CSUBHH=0 HHID=045678 PN=011 CSUBHH=0

## <span id="page-32-0"></span>**A5. Couple Divorces, One Respondent Remarries and Divorces**

Two respondents in a sample household are married at the time of the first cross-section. Each respondent is assigned a HHID of 056789 and a SUBHH of 0. One respondent has a PN of 010, the other a PN of 020.

By the time of the second cross-section, the couple has divorced and he has remarried. Both original respondents retain the HHID of 056789, but she is assigned a SUBHH of 1 and he is assigned a SUBHH of 2. His new spouse is also assigned the HHID of 056789 and the SUBHH of 2. Each original respondent retains his and her PN of 010 and 020, respectively. His new spouse is assigned PN of 011.

By the time of the third cross-section, that new couple has gotten divorced. All respondents retain the HHID of 056789. The original sample member ex-wife has the SUBHH of 1. The original sample member ex-husband has a SUBHH of 2, and the non-original sample member, his second ex-wife, is assigned the SUBHH of 5. Each original respondent retains his and her PN of 010 and 020, respectively. His second ex-wife retains her PN of 011.

# **Time 1**

```
Household records 
     HHID=056789 ASUBHH=0 
Respondent records 
     HHID=056789 PN=010 ASUBHH=0 
      HHID=056789 PN=020 ASUBHH=0
```
## **Time 2**

Household records HHID=056789 CSUBHH=1 HHID=056789 CSUBHH=2 Respondent records HHID=056789 PN=010 CSUBHH=2 HHID=056789 PN=011 CSUBHH=2 HHID=056789 PN=020 CSUBHH=1

#### **Time 3**

Household records HHID=056789 FSUBHH=1 HHID=056789 FSUBHH=2

HHID=056789 FSUBHH=5 Respondent records HHID=056789 PN=010 FSUBHH=2 HHID=056789 PN=011 FSUBHH=5 HHID=056789 PN=020 FSUBHH=1

## <span id="page-33-0"></span>**A6. Couple Divorces and Marries Again**

Two respondents in a sample household are married at the time of the first cross-section. Each respondent is assigned a HHID of 067890 and a SUBHH of 0. One respondent has a PN of 010, the other a PN of 020.

By the time of the second cross-section, the couple has divorced. Both respondents retain the HHID of 067890, but one is assigned a SUBHH of 1 and the other is assigned a SUBHH of 2. Each original respondent retains his and her PN of 010 and 020, respectively.

By the time of the third cross-section, the respondents have remarried each other. Both are assigned the HHID of 067890 and the SUBHH of 7. Each original respondent retains his and her PN of 010 and 020, respectively.

#### **Time 1**

Household records HHID=067890 ASUBHH=0 Respondent records HHID=067890 PN=010 ASUBHH=0 HHID=067890 PN=020 ASUBHH=0

#### **Time 2**

Household records HHID=067890 CSUBHH=1 HHID=067890 CSUBHH=2 Respondent records HHID=067890 PN=010 CSUBHH=1 HHID=067890 PN=020 CSUBHH=2

# **Time 3**

Household records HHID=067890 FSUBHH=7 Respondent records HHID=067890 PN=010 FSUBHH=7 HHID=067890 PN=020 FSUBHH=7

### <span id="page-33-1"></span>**A7. Married Couple with Children and Siblings**

At the time of the first cross-section, sample household with a HHID of 078901 contains two respondents assigned PNs of 010 and 020, respectively. Associated with the household are three children with OPNs of 101, 102, and 103, and two siblings with OPNs of 051 and 052. All seven persons will keep those same PNs and OPNs across time. A friend who lives with the respondents is assigned an OPN of 080. The friend will keep her OPN of 080 across time only if she is a household member at each wave.

## **Time 1**

Household records HHID=078901 ASUBHH=0 Respondent records HHID=078901 PN=010 ASUBHH=0 HHID=078901 PN=020 ASUBHH=0 Household member/child records

HHID=078901 ASUBHH=0 OPN=101 (child) HHID=078901 ASUBHH=0 OPN=102 (child) HHID=078901 ASUBHH=0 OPN=103 (child) HHID=078901 ASUBHH=0 OPN=051 (sibling) HHID=078901 ASUBHH=0 OPN=052 (sibling) HHID=078901 ASUBHH=0 OPN=080 (friend)

## <span id="page-34-0"></span>**A8. Couple with Children and Siblings Divorces**

At the time of the first cross-section, sample household with a HHID of 089012 contains two respondents assigned PNs of 010 and 020, respectively. Associated with the household are two children with OPNs of 101, and 102, and three siblings, her two brothers with OPNs of 051 and 052 and his sister with an OPN of 061. A friend who lives with the respondents is assigned an OPN of 080.

By the time of the second cross-section, the couple has divorced. Both respondents retain the HHID of 089012, but he is assigned a SUBHH of 2 and she is assigned a SUBHH of 1. Each original respondent retains his and her PN of 010 and 020, respectively.

The two children appear both in their father's SUBHH 2 and also in their mother's SUBHH 1 with their respective OPNs, 101, and 102. The three siblings appear in the SUBHH of their respective siblings and maintain their respective OPNs. The ex-wife's brothers appear as part of her SUBHH 1 with their OPNs of 051 and 052, respectively. The ex-husband's sister appears as part of his SUBHH 2 with her OPN of 061. The friend has moved out and does not appear in either household.

## **Time 1**

```
Household records 
      HHID=089012 ASUBHH=0 
Respondent records 
      HHID=089012 PN=010 ASUBHH=0 
      HHID=089012 PN=020 ASUBHH=0 
Household member/child records 
      HHID=089012 ASUBHH=0 OPN=101 (child) 
      HHID=089012 ASUBHH=0 OPN=102 (child) 
HHID=089012 ASUBHH=0 OPN=051 (her brother) 
HHID=089012 ASUBHH=0 OPN=052 (her brother) 
HHID=089012 ASUBHH=0 OPN=061 (his sister) 
     HHID=089012 ASUBHH=0 OPN=080 (friend)
```
# **Time 2**

```
Household records 
     HHID=089012 CSUBHH=1 
      HHID=089012 CSUBHH=2 
Respondent records 
      HHID=089012 PN=010 CSUBHH=2 
      HHID=089012 PN=020 CSUBHH=1 
Household member/child records 
      HHID=089012 CSUBHH=1 OPN=101 (child) 
      HHID=089012 CSUBHH=1 OPN=102 (child) 
HHID=089012 CSUBHH=1 OPN=051 (her brother) 
HHID=089012 CSUBHH=1 OPN=052 (her brother) 
      HHID=089012 CSUBHH=2 OPN=101 (child) 
      HHID=089012 CSUBHH=2 OPN=102 (child)
```
<span id="page-35-0"></span>HHID=089012 CSUBHH=2 OPN=061 (his sister)

## **A9. Couple Divorces, One Respondent Remarries, Both Split-off Households Have New Members**

Two respondents in a sample household are married at the time of the first cross-section. Each respondent is assigned a HHID of 090123 and a SUBHH of 0. One respondent has a PN of 010, the other a PN of 020.

By the time of the second cross-section, the couple has divorced. She has moved in with her mother. He has married a woman with two children. At the second cross-section, both original respondents retain the HHID of 090123, but he is assigned a SUBHH of 1 and she is assigned a SUBHH of 2. Each original respondent retains his and her PN of 010 and 020, respectively. His new spouse and new stepchildren are assigned the HHID of 090123 and the SUBHH of 1. His new spouse is assigned a PN of 011. His new stepchildren are assigned OPNs of 151 and 152. Her mother is assigned the HHID of 090123 and the SUBHH of 2 and an OPN of 151.

#### **Time 1**

```
Household records 
      HHID=090123 ASUBHH=0 
Respondent records 
     HHID=090123 PN=010 ASUBHH=0 
      HHID=090123 PN=020 ASUBHH=0
```
# **Time 2**

```
Household records 
     HHID=090123 CSUBHH=1 
     HHID=090123 CSUBHH=2 
Respondent records 
     HHID=090123 PN=010 CSUBHH=1 
     HHID=090123 PN=011 CSUBHH=1 (new wife) 
     HHID=090123 PN=020 CSUBHH=2 
Household member/child records 
HHID=090123 CSUBHH=1 OPN=151 (his stepchild) 
HHID=090123 CSUBHH=1 OPN=152 (his stepchild) 
      HHID=090123 CSUBHH=2 OPN=151 (her mom)
```
# <span id="page-35-3"></span><span id="page-35-1"></span>**B. Master Codes**

Included in this file are the "Master Codes" for HRS. Other areas of the codebook often refer to these lists, as they are too long to replicate at each variable that uses the codes.

The Master Codes in order of appearance are:

- B1. Health Conditions Categorical
- B2. Occupation Codes
- B3. State and Country Codes

## <span id="page-35-2"></span>**B1. Health Conditions - Categorical**

NOTE: If necessary, use individual "Other" categories if system or type of condition is clear; otherwise, code 997.

#### **Cancers and tumors; skin conditions**

101. Cancer--any site or type; leukemia; Hodgkin's disease; melanomas; non-Hodgkin's lymphoma; tumors if specified as malignant; lymphoma; metastasis angiosarcoma; carcinoma; myeloma/multiple myeloma; myelodysplastic syndrome

- 102. Tumors, cysts or growths (except 101); polyps; osteomyelitis; pre-cancer; neuroma; benign tumors; mole removal; warts; subdural hygroma
- 103. Skin conditions--any mention except cancer (101) or tumor (102); dermatitis; eczema; rashes; Paget's disease; skin ulcers; bedsores; bullous pemphigoid; hair loss; pemphigus; seborrheic keratosis; rosacea; alopecia; psoriasis; burns (also use code 194 if available)

#### **Musculoskeletal system and connective tissue**

- 111. Arthritis; rheumatism; bursitis; ankylosing spondylitis; Reiter's syndrome; rheumatica; osteoarthritis
- 112. Back/neck/spine problems: chronic stiffness, deformity or pain; disc problems; scoliosis; spina bifida; bad back; spinal stenosis; back/neck injuries (also use code 194 if available); back/neck sprain (also use code 194 if available)
- 113. Stiffness, deformity, numbness or chronic pain in foot, leg, arm or hand, shoulder or rotator cuff; bad knee/hip problems; hip/knee replacement; plantar fasciitis; drop foot; leg cramps; tennis elbow; Dupuytren's contracture; sprain of limb (also use code 194 if available)
- 114. Missing legs, feet, arms, hands, or fingers (from amputation or congenital deformity)
- 115. Paralysis--any mention (including from polio)
- 116. Hernias; hiatal hernia; rectocele; cystocele
- 117. Muscular dystrophy; mitochondrial myopathy
- 118. Fibromyalgia; fibro myositis; fibrositis; myofascial pain syndrome
- 119. Other musculoskeletal or connective tissue problems; lupus; osteoporosis; pinched nerve (location not specified); sciatica/sciatic nerve problem; carpal tunnel syndrome; costochondritis; polymyositis; scleroderma; chromosome leak into the muscles; bone spurs (location not specified); cellulitis; tendonitis (location not specified); temporomandibular joint syndrome (TMJ); trigeminal neuralgia; CREST syndrome/limited scleroderma; polymyalgia/polymyalgia rheumatica; avascular necrosis/osteonecrosis, neural muscular myositis, bone disease, myalgia, myositis, osteopenia; adhesions (location not specified); neuritis; skull bone injuries (also use code 194 if available); vascular necrosis; broken or damaged bones (location not specified) from injuries/accidents (also use code 194 if available); pulled muscle (location not specified -also use code 194 if available); strain (location not specified - also use code 194 if available); tendon damage (location not specified - also use code 194 if available); sprain (location not specified - also use code 194 if available); post-polio syndrome (without mention of paralysis); loss of calcium

## **Heart, circulatory and blood conditions**

- 121. Heart problems: heart attack (coronary) or failure; arteriosclerosis; heart aneurysms; heart deformities/congenital heart deformities; angina; bad heart; congestive heart disease; cardiomyopathy; atrial fibrillation; myocardial infarction (MI); multiple infarction; myocardinitus, endocarditis; myocardial ischemia; heart murmurs; heart valve blockage; heart valve prolapse; heart valve replacement; arterial blockage; hardening of arteries; heart bypass surgery; mitral valve prolapse; myocardial ischemia; rheumatic heart disease
- 122. High blood pressure / hypertension (HTN); uncontrollable blood pressure; blood pressure problems, not specified high or low
- 123. Stroke; cerebral hemorrhage or accident; hematoma (if related to brain); transient ischemic attack (TIA);
- 124. Blood disorders: blood disease, anemia; aplastic anemia; hypoplastic anemia; hemophilia; polycythemia vera; bad blood; toxemia; cold agglutinin

disease; triglycerides or high triglycerides; toxoplasmosis; blood transfusion; sickle cell trait; bone marrow failure; factor VIII/factorVIII deficiency/elevated factor VIII ; thrombocytopenia; hemochromatosis;

129. Other circulatory problems; phlebitis, clots/blood clots, embolisms; varicose veins; hemorrhoids; low blood pressure; giant cell arteritis; hematoma (if not related to brain or location not specified); gangrene; vascular disease; pulmonary thrombosis; pulmonary embolism; Raynaud's disease; APLS Hughes syndrome; aneurysm (when not in heart or location not specified); elasticity of arteries; calcification of limbs; lymphedema; claudication, pulmonary hypertension; rheumatic fever; occult cerebral vascular malformation; bleeding (location not specified); blockage in lung; Rendu-Osler-Weber disease/syndrome

## **Respiratory system conditions**

131. Allergies; hay fever; sinusitis; sinus problems; sinus headaches; tonsillitis; celiac disease/sprue (gluten intolerance); hives

- 132. Asthma
- 133. Bronchitis; pneumonia; acute upper respiratory problems; Legionnaire's disease; fungus in chest; respiratory pulmonary disease
- 134. Emphysema; chronic obstructive pulmonary disease (COPD); smoking related lung problems
- 139. Other respiratory/breathing problems; tuberculosis; sarcoidosis; ventilatory insufficiency; pulmonary idiopathic fibrosis; respiratory failure, NFS; asbestos in lungs; black lung; pleurisy

## **Endocrine, metabolic and nutritional conditions**

- 141. Diabetes; pre-diabetic; high blood sugar
- 142. Thyroid trouble; goiter; hyperthyroidism; Graves's disease; Hashimoto's disease
- 143. Cystic fibrosis
- 144. Nutritional problems; weight problems; eating disorders; high cholesterol; hypercholesterolemia; obesity; iron deficiency; overweight; vitamin deficiency
- 145. Sugar problems, NFS; erratic blood sugar
- 149. Other endocrine/metabolic problems; pancreatitis; pituitary problems; gland problems; Addison's disease; gout, nephrotic syndrome; primary adrenal insufficient; parathyroid problems; endocrinology syndrome; amyloidosis; haemochromatosis; hypoglycemia; low blood sugar; loss of calcium; alpha-1 antitrypsin deficiency; acromegaly; hormone problems; hyperpituitarism; hypoglycemia

## **Digestive system (stomach, liver, gallbladder, kidney, bladder)**

- 151. Stomach and intestinal conditions: acid reflux, reflux disease, heartburn, stomach reflux, GERD, Barrett's esophagus, ulcers (stomach, peptic, duodenal or not further specified); colitis; ulcerative colitis; gastritis; diverticulosis; diverticulitis; appendicitis; Crohn's disease; intestinal adhesions; abdominal adhesions; colostomy; silicate's disease; stomach pains, ileostomy, dumping syndrome; gastroenteritis, Irritable Bowel Syndrome; diarrhea; bowel incontinence; appendectomy; enteritis; ileitis; peritonitis; stomach removal
- 152. Liver conditions: cirrhosis; hepatitis; benign hepatic hypertrophy; encephalopathy (caused by liver problems or cause not specified); jaundice
- 153. Kidney conditions: kidney stones; kidney failure (including dialysis); nephritis
- 154. Gallbladder conditions; blockage of bile ducts; gallstones; gallbladder removal
- 155. Bladder conditions (except 156); urinary infections; interstitial cystitis, urosepsis
- 156. Urinary incontinence; urinary loss/leakage; problems with bladder control
- 157. Spleen conditions; enlarged spleen
- 159. Other digestive system problems; internal bleeding; hemorrhage; esophagus torn, ruptured or bleeding; swallowing difficulty; feeding tube

### **Neurological and sensory conditions**

- 161. Blindness or vision problems: glaucoma; cataracts; detached/torn retina; macular degeneration; uveitis; ocular myasthenia gravis; conjunctivitis; eye conditions, NFS
- 162. Deafness; hearing loss or other ear conditions; tinnitus; vestibular disorder; Meniere's disease
- 163. Multiple sclerosis; cerebral palsy; epilepsy; Parkinson's; amyotrophic lateral sclerosis (ALS) or Lou Gehrig's disease); seizures; neuropathy; peripheral neuropathy
- 164. Speech conditions--any mention; congenital speech defects; stuttering; laryngectomy; speech impediment
- 165. Mental retardation; mental impairment; learning disabilities; Down syndrome; dyslexia
- 169. Other neurological/sensory problems; headaches; migraines; dizziness; blackouts; brain damage, NFS (also use code 194 if available); meningitis; arachnoiditis; Bell's palsy; Charcot-Marie-Tooth disease; Guillain-Barre syndrome; medial nerve palsy; myasthenia gravis/myasthenia (non-ocular); myokymia; reflex sympathetic dystrophy (RSD); restless legs syndrome (RLS); Sjogren's syndrome; spasmodic torticollis; balance problems; closed head injury; coma; paralyzed diaphragm; facial neuralgia; hydrocephalus; inclusive body myositis; spinal cerebella ataxia; benign/familiar tremors, vertigo; upper motor neuron/motoneuron problems, progressive supranuclear palsy (PSP); thoracic outlet syndrome; dysautonomia; shaky hands; spinal cord damage from injuries/accident (also use code 194 if available)

## **Reproductive system and prostate conditions**

- 171. Pregnancy and childbirth problems; miscarriage; hemorrhaging or complications from birth of child; episiotomy; Rh factor
- 172. Infertility; sterilization; vasectomy; tubal ligation
- 173. Prostate conditions; PSA/high PSA
- 179. Other problems of reproductive system; hysterectomy; ovarian problems; PMS; menopause; dysmenorrhea; endometriosis; painful menstrual periods; female problems; gynecological problems, NFS; removal of reproductive organs (excluding cancer and tumors)

## **Emotional and psychological conditions**

- 181. Alcoholism
- 182. Drug abuse/addiction/dependence
- 183. Other severe psychological conditions: (chronic) depression; schizophrenia; mania; paranoia; autism; psychosis; agoraphobia; bipolar disorder (manicdepression); post-traumatic stress disorder (PTSD)
- 189. Other emotional and psychological problems; mental problems, NFS; nerves; nervous breakdown; stress; stress related problems; night wandering; panic attacks; anxiety; behavioral problems; insomnia; attention deficit disorder (ADD)

#### **Miscellaneous**

- 191. Alzheimer's disease; senility, dementia; multi-infarct dementia; memory loss; mixed cognitive disease
- 192. Dental and gum conditions--any mention
- 193. Acute infectious diseases; flu; colds; fever; mumps; Dengue fever; Lyme disease; infection, staph infection; methicillin-resistant staphylococcus aureus (MRSA); Epstein-Barr virus; mononucleosis; influenza; measles; rubella; strep throat; virus, NFS; septic shock; toxic shock; sepsis; shingles; polio (without mention of paralysis)
- 194. Injuries and traumas: broken bones; fractures; pulled muscles; strains; tendon damage; burns, lacerations; concussion; side effects/conditions due to surgery, side effects due to medication; graft-versus host disease LOW PRIORITY--code resulting chronic or ongoing conditions if possible
- 195. Sleep disorders; sleep apnea; narcolepsy; cataplexy
- 196. Immune system disorders; human immunodeficiency virus (HIV) positive; acquired immunodeficiency syndrome (AIDS); AIDS related complex (ARC)

# **Cause of death**

601. Suicide 602. Murder 603. Killed in war/combat 604. Motor vehicle accident - incl. as pedestrian 605. Industrial/work related accident 606. Sporting accident 607. Other accidental death; accidental death - NA type of accident 608. Still born; died at birth or infancy - NFS

# **Why Admitted**

701. No other care arrangements available 702. Deteriorating health; health condition not specified 703. To recover/rehab; for injury/surgery

## **Other symptoms**

595. Old age; everything wore out; bedridden; infirmity; natural causes; failure to thrive in older adults

596. Lack of energy/strength; (chronic) fatigue, NFS; don't have get up and go 597. Edema; retaining water; retaining fluids; swelling (location not specified)

996. None, no health condition(s) mentioned 997. Other health condition

998. DK (Don't Know); NA (Not Ascertained) 999. RF (Refused)

## <span id="page-39-0"></span>**B2. Occupation Codes**

Equivalent numeric codes follow the alphabetic codes. Either code may be used, depending on the processing method. The abbreviation "pt" means "part" and "n.e.c." means "not elsewhere classified."

## **MGR Management Occupations**

001. Chief Executives 002. General and Operations Managers 003. Legislators 004. Advertising and Promotions Managers 005. Marketing and Sales Managers 006. Public Relations Managers 010. Administrative Services Managers 011. Computer and Information Systems Managers 012. Financial Managers 013. Human Resources Managers

- 014. Industrial Production Managers 015. Purchasing Managers 016. Transportation, Storage, and Distribution Managers 020. Farm, Ranch, and Other Agricultural Managers 021. Farmers and Ranchers 022. Constructions Managers 023. Education Administrators 030. Engineering Managers 031. Food Service Managers 032. Funeral Directors 033. Gaming Managers 034. Lodging Managers 035. Medical and Health Services Managers 036. Natural Science Managers 040. Postmasters and Mail Superintendents 041. Property, Real Estate, and Community Association Managers 042. Social and Community Service Managers
- 043. Managers, All Other

### **BUS Business Operations Specialists**

050. Agents and Business Managers of Artists, Performers, and Athletes 051. Purchasing Agents and Buyers, Farm Products 052. Wholesale and Retail Buyers, Except Farm Products 053. Purchasing Agents, Except Wholesale, Retail, and Farm Products 054. Claims Adjusters, Appraisers, Examiners, and Investigators 056. Compliance Officers, Except Agriculture, Construction, Health and Safety, and Transportation 060. Cost Estimators 062. Human Resources, Training, and Labor Relations Specialists 070. Logisticians 071. Management Analysts 072. Meeting and Convention Planners 073. Other Business Operations Specialists

### **FIN Financial Specialists**

080. Accountants and Auditors 081. Appraisers and Assessors of Real Estate 082. Budget Analysts 083. Credit Analysts 084. Financial Analysts 085. Personal Financial Advisors 086. Insurance Underwriters 090. Financial Examiners 091. Loan Counselors and Officers 093. Tax Examiners, Collectors, and Revenue Agents 094. Tax Preparers 095. Financial Specialists, All Other

## **CMM Computer and Mathematical Occupations**

100. Computer Scientists and Systems Analysts 101. Computer Programmers 102. Computer Software Engineers 104. Computer Support Specialists 106. Database Administrators 110. Network and Computer Systems Administrators 111. Network Systems and Data Communications Analysts 120. Actuaries 121. Mathematicians 122. Operations Research Analysts 123. Statisticians 124. Miscellaneous Mathematical Scientists and Technicians

## **ENG Architecture and Engineering Occupations**

130. Architects, Except Naval 131. Surveyors, Cartographers, and Photogrammetrists 132. Aerospace Engineers 133. Agricultural Engineers 134. Biomedical Engineers 135. Chemical Engineers 136. Civil Engineers 140. Computer Hardware Engineers 141. Electrical and Electronics Engineers 142. Environmental Engineers 143. Industrial Engineers, including Health and Safety 144. Marine Engineers and Naval Architects 145. Materials Engineers 146. Mechanical Engineers 150. Mining and Geological Engineers, Including Mining Safety Engineers 151. Nuclear Engineers 152. Petroleum Engineers 153. Engineers, All Other 154. Drafters 155. Engineering Technicians, Except Drafters 156. Surveying and Mapping Technicians **SCI Life, Physical, and Social Science Occupations** 

160. Agricultural and Food Scientists 161. Biological Scientists 164. Conservation Scientists and Foresters 165. Medical Scientists 170. Astronomers and Physicists 171. Atmospheric and Space Scientists 172. Chemists and Materials Scientists 174. Environmental Scientists and Geoscientists 176. Physical Scientists, All Other 180. Economists 181. Market and Survey Researchers 182. Psychologists 183. Sociologists 184. Urban and Regional Planners 186. Miscellaneous Social Scientists and Related Workers 190. Agricultural and Food Science Technicians 191. Biological Technicians 192. Chemical Technicians 193. Geological and Petroleum Technicians 194. Nuclear Technicians 196. Other Life, Physical, and Social Science Technicians

## **CMS Community and Social Services Occupations**

200. Counselors 201. Social Workers 202. Miscellaneous Community and Social Service Specialists 204. Clergy 205. Directors, Religious Activities and Education 206. Religious Workers, All Other

# **LGL Legal Occupations**

210. Lawyers 211. Judges, Magistrates, and Other Judicial Workers 214. Paralegals and Legal Assistants 215. Miscellaneous Legal Support Workers

# **EDU Education, Training, and Library Occupations**

220. Postsecondary Teachers 230. Preschool and Kindergarten Teachers 231. Elementary and Middle School Teachers 232. Secondary School Teachers 233. Special Education Teachers 234. Other Teachers and Instructors 240. Archivists, Curators, and Museum Technicians 243. Librarians 244. Library Technicians 254. Teacher Assistants

255. Other Education, Training, and Library Workers

## **ENT Arts, Design, Entertainment, Sports, and Media Occupations**

260. Artists and Related Workers 263. Designers 270. Actors 271. Producers and Directors 272. Athletes, Coaches, Umpires, and Related Workers 274. Dancers and Choreographers 275. Musicians, Singers, and Related Workers 276. Entertainers and Performers, Sports and Related Workers, All Other 280. Announcers 281. News Analysts, Reporters and Correspondents 282. Public Relations Specialists 283. Editors 284. Technical Writers 285. Writers and Authors 286. Miscellaneous Media and Communication Workers 290. Broadcast and Sound Engineering Technicians and Radio Operators 291. Photographers 292. Television, Video, and Motion Picture Camera Operators and Editors 296. Media and Communication Equipment Workers, All Other

## **MED Healthcare Practitioners and Technical Occupations**

300. Chiropractors 301. Dentists 303. Dieticians and Nutritionists 304. Optometrists 305. Pharmacists 306. Physicians and Surgeons 311. Physician Assistants 312. Podiatrists 313. Registered Nurses 314. Audiologists 315. Occupational Therapists

316. Physical Therapists 320. Radiation Therapists 321. Recreational Therapists 322. Respiratory Therapists 323. Speech-Language Pathologists 324. Therapists, All Other 325. Veterinarians 326. Health Diagnosing and Treating Practitioners, All Other 330. Clinical Laboratory Technologists and Technicians 331. Dental Hygienists 332. Diagnostic Related Technologists and Technicians 340. Emergency Medical Technicians and Paramedics 341. Health Diagnosing and Treating Practitioner Support Technicians 350. Licensed Practical and Licensed Vocational Nurses 351. Medical Records and Health Information Technicians 352. Opticians, Dispensing 353. Miscellaneous Health Technologists and Technicians 354. Other Healthcare Practitioners and Technical Occupations

# **HLS Healthcare Support Occupations**

360. Nursing, Psychiatric, and Home Health Aides 361. Occupational Therapist Assistants and Aides 362. Physical Therapist Assistants and Aides 363. Massage Therapists 364. Dental Assistants 365. Medical Assistants and Other Healthcare Support Occupations

## **PRT Protective Service Occupations**

370. First-Line Supervisors/Managers of Correctional Officers 371. First-Line Supervisors/Managers of Police and Detectives 372. First-Line Supervisors/Managers of Fire Fighting and Prevention Workers 373. Supervisors, Protective Service Workers, All Other 374. Fire Fighters 375. Fire Inspectors 380. Bailiffs, Correctional Officers, and Jailers 382. Detectives and Criminal Investigators 383. Fish and Game Wardens 384. Parking Enforcement Workers 385. Police and Sheriff's Patrol Officers 386. Transit and Railroad Police 390. Animal Control Workers 391. Private Detectives and Investigators 392. Security Guards and Gaming Surveillance Officers 394. Crossing Guards 395. Lifeguards and Other Protective Service Workers

#### **EAT Food Preparation and Serving Occupations**

400. Chefs and Head Cooks 401. First-Line Supervisors/Managers of Food Preparation and Serving Workers 402. Cooks 403. Food Preparation Workers 404. Bartenders 405. Combined Food Preparation and Serving Workers, Including Fast Food 406. Counter Attendant, Cafeteria, Food Concession, and Coffee Shop 411. Waiters and Waitresses 412. Food Servers, Non-restaurant

413. Dining Room and Cafeteria Attendants and Bartender Helpers 414. Dishwashers 415. Host and Hostesses, Restaurant, Lounge, and Coffee Shop 416. Food Preparation and Serving Related Workers, All Other

# **CLN Building and Grounds Cleaning and Maintenance Occupations**

- 420. First-Line Supervisors/Managers of Housekeeping and Janitorial Workers 421. First-Line Supervisors/Managers of Landscaping, Lawn Service, and Grounds keeping Workers
- 422. Janitors and Building Cleaners
- 423. Maids and Housekeeping Cleaners
- 424. Pest Control Workers
- 425. Grounds Maintenance Workers

## **PRS Personal Care and Service Occupations**

430. First-Line Supervisors/Managers of Gaming Workers 432. First-Line Supervisors/Managers of Personal Service Workers 434. Animal Trainers 435. Nonfarm Animal Caretakers 440. Gaming Services Workers 441. Motion Picture Projectionists 442. Ushers, Lobby Attendants, and Ticket Takers 443. Miscellaneous Entertainment Attendants and Related Workers 446. Funeral Service Workers 450. Barbers 451. Hairdressers, Hairstylists, and Cosmetologists 452. Miscellaneous Personal Appearance Workers 453. Baggage Porters, Bellhops, and Concierges 454. Tour and Travel Guides 455. Transportation Attendants 460. Child Care Workers 461. Personal and Home Care Aides 462. Recreation and Fitness Workers 464. Residential Advisors 465. Personal Care and Service Workers, All Other

# **SAL Sales Occupations**

470. First-Line Supervisors/Managers of Retail Sales Workers 471. First-Line Supervisors/Managers of Non-Retail Sales 472. Cashiers 474. Counter and Rental Clerks 475. Parts Salespersons 476. Retail Salespersons 480. Advertising Sales Agents 481. Insurance Sales Agents 482. Securities, Commodities, and Financial Services Sales Agents 483. Travel Agents 484. Sales Representatives, Services, All Other 485. Sales Representatives, Wholesale and Manufacturing 490. Models, Demonstrators, and Product Promoters 492. Real Estate Brokers and Sales Agents 493. Sales Engineers 494. Telemarketers 495. Door-to-Door Sales Workers, News and Street Vendors, and Related Workers 496. Sales and Related Workers, All Other

**OFF Office and Administrative Support Occupations**  500. First-Line Supervisors/Managers of Office and Administrative Support Workers 501. Switchboard Operators, Including Answering Service 502. Telephone Operators 503. Communications Equipment Operators, All Other 510. Bill and Account Collectors 511. Billing and Posting Clerks and Machine Operators 512. Bookkeeping, Accounting, and Auditing Clerks 513. Gaming Cage Workers 514. Payroll and Timekeeping Clerks 515. Procurement Clerks 516. Tellers 520. Brokerage Clerks 521. Correspondence Clerks 522. Court, Municipal, and License Clerks 523. Credit Authorizers, Checkers, and Clerks 524. Customer Service Representatives 525. Eligibility Interviewers, Government Programs 526. File Clerks 530. Hotel, Motel, and Resort Desk Clerks 531. Interviewers, Except Eligibility and Loan 532. Library Assistants, Clerical 533. Loan Interviewers and Clerks 534. New Account Clerks 535. Order Clerks 536. Human Resources Assistants, Except Payroll and Timekeeping 540. Receptionists and Information Clerks 541. Reservation and Transportation Ticket Agents and Travel Clerks 542. Information and Record Clerks, All Other 550. Cargo and Freight Agents 551. Couriers and Messengers 552. Dispatchers 553. Meter Readers, Utilities 554. Postal Service Clerks 555. Postal Service Mail Carriers 556. Postal Service Mail Sorters, Processors, and Processing Machine Operators 560. Production, Planning, and Expediting Clerks 561. Shipping, Receiving, and Traffic Clerks 562. Stock Clerks and Order Fillers 563. Weighers, Measurers, Checkers, and Samplers, Recordkeeping 570. Secretaries and Administrative Assistants 580. Computer Operators 581. Data Entry Keyers 582. Word Processors and Typists 583. Desktop Publishers 584. Insurance Claims and Policy Processing Clerks 585. Mail Clerks and Mail Machine Operators, Except Postal Service 586. Office Clerks, General 590. Office Machine Operators, Except Computer 591. Proofreaders and Copy Markers 592. Statistical Assistants 593. Office and Administrative Support Workers, All Other

# **FFF Farming, Fishing, and Forestry Occupations**

600. First-Line Supervisors/Managers/Contractors of Farming, Fishing, and Forestry Workers

```
601. Agricultural Inspectors 
602. Animal Breeders
604. Graders and Sorters, Agricultural Products 
605. Other Agricultural Workers 
610. Fishers and Related Fishing Workers 
611. Hunters and Trappers 
612. Forest and Conservation Workers 
613. Logging Worker 
CON Construction Trades 
620. First-Line Supervisors/Managers of Construction Trades and Extraction 
     Workers 
621. Boilermakers 
622. Brickmasons, Blockmasons, and Stonemasons 
623. Carpenters 
624. Carpet, Floor, and Tile Installers and Finishers 
625. Cement Masons, Concrete Finishers, and Terrazzo Workers 
626. Construction Laborers 
630. Paving, Surfacing, and Tamping Equipment Operators 
631. Pile-Driver Operators 
632. Operating Engineers and Other Construction Equipment Operators 
633. Drywall Installers, Ceiling Tile Installers, and Tapers 
635. Electricians 
636. Glaziers 
640. Insulation Workers 
642. Painters, Construction and Maintenance 
643. Paperhangers 
644. Pipelayers, Plumbers, Pipefitters, and Steamfitters 
646. Plasterers and Stucco Masons 
650. Reinforcing Iron and Rebar Workers 
651. Roofers 
652. Sheet Metal Workers 
653. Structural Iron and Steel Workers 
660. Helpers, Construction Trades 
666. Construction and Building Inspectors 
670. Elevator Installers and Repairers 
671. Fence Erectors 
672. Hazardous Materials Removal Workers 
673. Highway Maintenance Workers 
674. Rail-Track Laying and Maintenance Equipment Operators 
675. Septic Tank Servicers and Sewer Pipe Cleaners 
676. Miscellaneous Construction and Related Workers 
EXT Extraction Workers
```
680. Derrick, Rotary Drill, and Service Unit Operators, Oil, Gas, and Mining 682. Earth Drillers, Except Oil and Gar 683. Explosives Workers, Ordnance Handling Experts, and Blasters 684. Mining Machine Operators 691. Roof Bolters, Mining 692. Roustabouts, Oil and Gas 693. Helpers--Extraction Workers 694. Other Extraction Workers

### **RPR Installation, Maintenance, and Repair Workers**

700. First-Line Supervisors/Managers of Mechanics, Installers, and Repairers 701. Computer, Automated Teller, and Office Machine Repairers

702. Radio and Telecommunications Equipment Installers and Repairers 703. Avionics Technicians 704. Electric Motor, Power Tool, and Related Repairers 705. Electrical and Electronics Installers and Repairers, Transportation Equipment 710. Electrical and Electronics Repairers, Industrial and Utility 711. Electronic Equipment Installers and Repairers, Motor Vehicles 712. Electronic Home Entertainment Equipment Installers and Repairers 713. Security and Fire Alarm Systems Installers 714. Aircraft Mechanics and Service Technicians 715. Automotive Body and Related Repairers 716. Automotive Glass Installers and Repairers 720. Automotive Service Technicians and Mechanics 721. Bus and Truck Mechanics and Diesel Engine Specialists 722. Heavy Vehicle and Mobile Equipment Service Technicians and Mechanics 724. Small Engine Mechanics 726. Miscellaneous Vehicle and Mobile Equipment Mechanics, Installers, and Repairers 730. Control and Valve Installers and Repairers 731. Heating, Air Conditioning, and Refrigeration Mechanics and Installers 732. Home Appliance Repairers 733. Industrial and Refractory Machinery Mechanics 734. Maintenance and Repair Workers, General 735. Maintenance Workers, Machinery 736. Millwrights 741. Electrical Power-Line Installers and Repairers 742. Telecommunications Line Installers and Repairers 743. Precision Instrument and Equipment Repairers 751. Coin, Vending, and Amusement Machine Servicers and Repairers 752. Commercial Divers 754. Locksmiths and Safe Repairers 755. Manufactured Building and Mobile Home Installers 756. Riggers 760. Signal and Track Switch Repairers 761. Helpers--Installation, Maintenance, and Repair Workers 762. Other Installation, Maintenance, and Repair Workers **PRD Production Occupations**  770. First-Line Supervisors/Managers of Production and Operating Workers 771. Aircraft Structure, Surfaces, Rigging, and Systems Assemblers 772. Electrical, Electronics, and Electromechanical Assemblers 773. Engine and Other Machine Assemblers 774. Structural Metal Fabricators and Fitters 775. Miscellaneous Assemblers and Fabricators 780. Bakers 781. Butchers and Other Meat, Poultry, and Fish Processing Workers 783. Food and Tobacco Roasting, Baking, and Drying Machine Operators and Tenders 784. Food Batchmakers 785. Food Cooking Machine Operators and Tenders

- 790. Computer Control Programmers and Operators
- 792. Extruding and Drawing Machine Setters, Operators, and Tenders, Metal and Plastic
- 793. Forging Machine Setters, Operators, and Tenders, Metal and Plastic
- 794. Rolling Machine Setters, Operators, and Tenders, metal and Plastic
- 795. Cutting, Punching, and Press Machine Setters, Operators, and Tenders, Metal and Plastic

796. Drilling and Boring Machine Tool Setters, Operators, and Tenders, Metal and Plastic 800. Grinding, Lapping, Polishing, and Buffing Machine Tool Setters, Operators, and Tenders, Metal and Plastic 801. Lathe and Turning Machine Tool Setters, Operators, and Tenders, Metal and Plastic 802. Milling and Planing Machine Setters, Operators, and Tenders, Metal and Plastic 803. Machinists 804. Metal Furnace and Kiln Operators and Tenders 806. Model Makers and Patternmakers, Metal and Plastic 810. Molders and Molding Machine Setters, Operators, and Tenders, Metal and Plastic 812. Multiple Machine Tool Setters, Operators, and Tenders, Metal and Plastic 813. Tool and Die Makers 814. Welding, Soldering, and Brazing Workers 815. Heat Treating Equipment Setters, Operators, and Tenders, Metal and Plastic 816. Lay-Out Workers, Metal and Plastic 820. Plating and Coating Machine Setters, Operators, and Tenders, Metal and Plastic 821. Tool Grinders, Filers, and Sharpeners 822. Metalworkers and Plastic Workers, All Other 823. Bookbinders and Bindery Workers 824. Job Printers 825. Prepress Technicians and Workers 826. Printing Machine Operators 830. Laundry and Dry-Cleaning Workers 831. Pressers, Textile, Garment, and Related Materials 832. Sewing Machine Operators 833. Shoe and Leather Workers and Repairers 834. Shoe Machine Operators and Tenders 835. Tailors, Dressmakers, and Sewers 836. Textile Bleaching and Dyeing Machine Operators and Tenders 840. Textile Cutting Machine Setters, Operators, and Tenders 841. Textile Knitting and Weaving Machine Setters, Operators, and Tenders 842. Textile Winding, Twisting, and Drawing Out Machine Setters, Operators, and Tenders 843. Extruding and Forming Machine Setters, Operators, and Tenders, Synthetic and Glass Fibers 844. Fabric and Apparel Patternmakers 845. Upholsterers 846. Textile, Apparel, and Furnishings Workers, All Other 850. Cabinetmakers and Bench Carpenters 851. Furniture Finishers 852. Model Makers and Patternmakers, Wood 853. Sawing Machine Setters, Operators, and Tenders, Wood 854. Woodworking Machine Setters, Operators, and Tenders, Except Sawing 855. Woodworkers, All Other 860. Power Plant Operators, Distributors, and Dispatchers 861. Stationary Engineers and Boiler Operators 862. Water and Liquid Waste Treatment Plant and System Operators 863. Miscellaneous Plant and System Operators 864. Chemical Processing Machine Setters, Operators, and Tenders 865. Crushing, Grinding, Polishing, Mixing, and Blending Workers 871. Cutting Workers 872. Extruding, Forming, Pressing, and Compacting Machine Setters, Operators, and Tenders

873. Furnace, Kiln, Oven, Drier, and Kettle Operators and Tenders 874. Inspectors, Testers, Sorters, Samplers, and Weighers 875. Jewelers and Precious Stone and Metal Workers 876. Medical, Dental, and Ophthalmic Laboratory Technicians 880. Packaging and Filling Machine Operators and Tenders 881. Painting Workers 883. Photographic Process Workers and Processing Machine Operators 884. Semiconductor Processors 885. Cementing and Gluing Machine Operators and Tenders 886. Cleaning, Washing, and Metal Pickling Equipment Operators and Tenders 890. Cooling and Freezing Equipment Operators and Tenders 891. Etchers and Engravers 892. Molders, Shapers, and Casters, Except Metal and Plastic 893. Paper Goods Machine Setters, Operators, and Tenders 894. Tire Builders 895. Helpers--Production Workers 896. Production Workers, All Other

## **TRN Transportation and Material Moving Occupations**

900. Supervisors, Transportation and Material Moving Workers 903. Aircraft Pilots and Flight Engineers 904. Air Traffic Controllers and Airfield Operations Specialists 911. Ambulance Drivers and Attendants, Except Emergency Medical Technicians 912. Bus Drivers 913. Driver/Sales Workers and Truck Drivers 914. Taxi Drivers and Chauffeurs 915. Motor Vehicle Operators, All Other 920. Locomotive Engineers and Operators 923. Railroad Brake, Signal, and Switch Operators 924. Railroad Conductors and Yardmasters 926. Subway, Streetcar, and Other Rail Transportation Workers 930. Sailors and Marine Oilers 931. Ship and Boat Captains and Operators 933. Ship Engineers 934. Bridge and Lock Tenders 935. Parking Lot Attendants 936. Service Station Attendants 941. Transportation Inspectors 942. Other Transportation Workers 950. Conveyor Operators and Tenders 951. Crane and Tower Operators 952. Dredge, Excavating, and Loading Machine Operators 956. Hoist and Winch Operators 960. Industrial Truck and Tractor Operators 961. Cleaners of Vehicles and Equipment 962. Laborers and Freight, Stock, and Material Movers, Hand 963. Machine Feeders and Off Bearers 964. Packers and Packagers, Hand 965. Pumping Station Operators 972. Refuse and Recyclable Material Collectors 973. Shuttle Car Operators 974. Tank Car, Truck, and Ship Loaders 975. Material Moving Workers, All Other

#### **MIL Military Specific Occupations**

980. Military Officer Special and Tactical Operations Leaders/Managers 981. First-Line Enlisted Military Supervisors/Managers

982. Military Enlisted Tactical Ops and Air/Weapons Specialists and Crew members 983. Military, Rank Not Specified (Census only) 999. DK; NA; Don't know; Not ascertained

```
Source: U.S. Census Bureau, Demographic Surveys Division,
                 Created: August 7 2001
```
## <span id="page-50-0"></span>**B3. Industry Codes**

Equivalent numeric codes follow the alphabetic codes. Either code may be used, depending on the processing method. Abbreviation "pt" means "part" and "n.e.c." means "not elsewhere classified."

# **AGRICULTURE, FORESTRY, FISHING, AND HUNTING**

017. Crop production 018. Animal production 019. Forestry except logging 027. Logging 028. Fishing, hunting, and trapping 029. Support activities for agriculture and forestry

### **MINING**

037. Oil and gas extraction 038. Coal mining 039. Metal ore mining 047. Nonmetallic mineral mining and quarrying 048. Not specified type of mining 049. Support activities for mining

#### **UTILITIES**

057. Electric power generation transmission and distribution 058. Natural gas distribution 059. Electric and gas and other combinations 067. Water, steam, air-conditioning, and irrigation systems 068. Sewage treatment facilities 069. Not specified utilities

#### **CONSTRUCTION**

077. Construction

#### **MANUFACTURING**

107. Animal food, grain, and oilseed milling 108. Sugar and confectionery products 109. Fruit and vegetable preserving and specialty food manufacturing 117. Dairy product manufacturing 118. Animal slaughtering and processing 119. Retail bakeries 127. Bakeries except retail 128. Seafood and other miscellaneous foods n.e.c. 129. Not specified food industries 137. Beverage manufacturing 139. Tobacco manufacturing 147. Fiber, yarn, and thread mills 148. Fabric mills, except knitting 149. Textile and fabric finishing and coating mills 157. Carpets and rugs manufacturing 159. Textile product mills except carpets and rugs

167. Knitting mills 168. Cut and sew apparel manufacturing 169. Apparel accessories and other apparel manufacturing 177. Footwear manufacturing 179. Leather tanning and products, except footwear manufacturing 187. Pulp, paper, and paperboard mills 188. Paperboard containers and boxes 189. Miscellaneous paper and pulp products 199. Printing and related support activities 207. Petroleum refining 209. Miscellaneous petroleum and coal products 217. Resin, synthetic rubber and fibers, and filaments manufacturing 218. Agricultural chemical manufacturing 219. Pharmaceutical and medicine manufacturing 227. Paint, coating, and adhesives manufacturing 228. Soap, cleaning compound, and cosmetic manufacturing 229. Industrial and miscellaneous chemicals 237. Plastics product manufacturing 238. Tire manufacturing 239. Rubber products, except tires, manufacturing 247. Pottery, ceramics, and related products manufacturing 248. Structural clay product manufacturing 249. Glass and glass product manufacturing 257. Cement, concrete, lime, and gypsum product manufacturing 259. Miscellaneous nonmetallic mineral product manufacturing 267. Iron and steel mills and steel product manufacturing 268. Aluminum production and processing 269. Nonferrous metal, except aluminum, production and processing 277. Foundries 278. Metal forgings and stampings 279. Cutlery and hand tool manufacturing 287. Structural metals and tank and shipping container manufacturing 288. Machine shops; turned product; screw nut and bolt manufacturing 289. Coating, engraving, heat treating and allied activities 297. Ordnance 298. Miscellaneous fabricated metal products manufacturing 299. Not specified metal industries 307. Agricultural implement manufacturing 308. Construction mining and oil field machinery manufacturing 309. Commercial and service industry machinery manufacturing 317. Metalworking machinery manufacturing 318. Engines, turbines, and power transmission equipment manufacturing 319. Machinery manufacturing, n.e.c. 329. Not specified machinery manufacturing 336. Computer and peripheral equipment manufacturing 337. Communications, audio, and video equipment manufacturing 338. Navigation, measuring, electrometrical, and control instruments manufacturing 339. Electronic component and product manufacturing, n.e.c. 347. Household appliance manufacturing 349. Electrical machinery, equipment, and supplies manufacturing, n.e.c. 357. Motor vehicles and motor vehicle equipment manufacturing 358. Aircraft and parts manufacturing 359. Aerospace product and parts manufacturing 367. Railroad rolling stock manufacturing 368. Ship and boat building 369. Other transportation equipment manufacturing

377. Sawmills and wood preservation 378. Veneer, plywood, and engineered wood product manufacturing 379. Prefabricated wood buildings and mobile homes manufacturing 387. Miscellaneous wood product manufacturing 389. Furniture and fixtures 396. Medical equipment and supplies manufacturing 397. Toys, amusement, and sporting goods manufacturing 398. Miscellaneous manufacturing, n.e.c.

399. Not specified manufacturing industries

### **WHOLESALE TRADE**

407. Motor vehicles, parts and supplies wholesalers 408. Furniture and home furnishing wholesalers 409. Lumber and other construction materials wholesalers 417. Professional and commercial equipment and supplies Wholesalers 418. Metals and minerals, except petroleum, wholesalers 419. Electrical goods wholesalers 426. Hardware, plumbing and heating equipment, and supplies wholesalers 427. Machinery, equipment, and supplies wholesalers 428. Recyclable material wholesalers 429. Miscellaneous durable goods wholesalers 437. Paper and paper product wholesalers 438. Drugs, sundries, and chemical and allied product Wholesalers 439. Apparel, fabrics, and notions wholesalers 447. Groceries and related product wholesalers 448. Farm product raw material wholesalers 449. Petroleum and petroleum product wholesalers 456. Alcoholic beverage wholesalers 457. Farm supplies wholesalers 458. Miscellaneous nondurable goods wholesalers 459. Not specified wholesale trade

# **RETAIL TRADE**

467. Automobile dealers 468. Other motor vehicle dealers 469. Auto parts, accessories, and tire stores 477. Furniture and home furnishings stores 478. Household appliance stores 479. Radio, TV, and computer stores 487. Building material and supplies dealers 488. Hardware stores 489. Lawn and garden equipment and supplies stores 497. Grocery stores 498. Specialty food stores 499. Beer, wine, and liquor stores 507. Pharmacies and drug stores 508. Health and personal care, except drug, stores 509. Gasoline stations 517. Clothing and accessories, except shoe, stores 518. Shoe stores 519. Jewelry, luggage, and leather goods stores 527. Sporting goods, camera, and hobby and toy stores 528. Sewing, needlework and piece goods stores 529. Music stores 537. Book stores and news dealers 538. Department stores 539. Miscellaneous general merchandise stores

547. Retail florists 548. Office supplies and stationary stores 549. Used merchandise stores 557. Gift, novelty, and souvenir shops 558. Miscellaneous retail stores 559. Electronic shopping and mail-order houses 567. Vending machine operators 568. Fuel dealers 569. Other direct selling establishments 579. Not specified retail trade

#### **TRANSPORTATION AND WAREHOUSING**

607. Air transportation 608. Rail transportation 609. Water transportation 617. Truck transportation 618. Bus service and urban transit 619. Taxi and limousine service 627. Pipeline transportation 628. Scenic and sightseeing transportation 629. Services incidental to transportation 637. Postal Service 638. Courier and messengers 639. Warehousing and storage

#### **INFORMATION**

647. Newspaper publishers 648. Publishing except newspapers and software 649. Software publishing 657. Motion pictures and video industries 659. Sound recording industries 667. Radio and television broadcasting and cable 668. Wired telecommunications carriers 669. Other telecommunication services 677. Libraries and archives 678. Other information services 679. Data processing services

# **FINANCE AND INSURANCE**

687. Banking and related activities 688. Savings institutions, including credit unions 689. Non-depository credit and related activities 697. Securities, commodities, funds, trusts, and other financial investments 698. Insurance carriers and related activities

# **REAL ESTATE AND RENTAL AND LEASING**

707. Real estate 708. Automotive equipment rental and leasing 717. Video tape and disk rental 718. Other consumer goods rental 719. Commercial, industrial, and other intangible assets rental and leasing

## **PROFESSIONAL, SCIENTIFIC, AND TECHNICAL SERVICES**

727. Legal services 728. Accounting, tax preparation, bookkeeping and payroll services 729. Architectural, engineering, and related services

737. Specialized design services 738. Computer systems design and related services 739. Management, scientific and technical consulting services 746. Scientific research and development services 747. Advertising and related services 748. Veterinary services 749. Other professional, scientific and technical services

## **MANAGEMENT, ADMINISTRATIVE AND SUPPORT, AND WASTE MANAGEMENT SERVICES**

757. Management of companies and enterprises

758. Employment services 759. Business support services 767. Travel arrangement and reservation services 768. Investigation and security services 769. Services to buildings and dwellings 777. Landscaping services 778. Other administrative and other support services

# 779. Waste management and remediation services

## **EDUCATIONAL SERVICES**

786. Elementary and secondary schools 787. Colleges and universities, including junior colleges 788. Business, technical, and trade schools and training 789. Other schools, instruction, and educational services

#### **HEALTH CARE AND SOCIAL ASSISTANCE**

797. Offices of physicians 798. Offices of dentists 799. Office of chiropractors 807. Offices of optometrists 808. Offices of other health practitioners 809. Outpatient care centers 817. Home health care services 818. Other health care services 819. Hospitals 827. Nursing care facilities 829. Residential care facilities, without nursing 837. Individual and family services 838. Community food and housing, and emergency services 839. Vocational rehabilitation services 847. Child day care services

## **ARTS, ENTERTAINMENT, AND RECREATION**

856. Independent artists, performing arts, spectator sports, and related industries

- 857. Museums, art galleries, historical sites, and similar Institutions
- 858. Bowling centers
- 859. Other amusement, gambling, and recreation industries

# **ACCOMODATIONS AND FOOR SERVICES**

866. Traveler accommodation 867. Recreational vehicle parks and camps, and rooming and boarding houses 868. Restaurants and other food services 869. Drinking places, alcoholic beverages

# **OTHER SERVICES (EXCEPT PUBLIC ADMINISTRATION)**

877. Automotive repair and maintenance 878. Car washes 879. Electronic and precision equipment repair and maintenance 887. Commercial and industrial machinery and equipment repair and maintenance 888. Personal and household goods repair and maintenance 889. Footwear and leather goods repair 897. Barber shops 898. Beauty salons 899. Nail salons and other personal care services 907. Dry cleaning and laundry services 908. Funeral homes, cemeteries and crematories 909. Other personal services 916. Religious organizations 917. Civic, social, advocacy organizations, and grantmaking and giving services 918. Labor unions 919. Business, professional, political, and similar Organizations 929. Private households

# **PUBLIC ADMINISTRATION AND ACTIVE DUTY MILITARY**

937. Executive offices and legislative bodies 938. Public finance activities 939. Other general government and support 947. Justice, public order, and safety activities 948. Administration of human resource programs 949. Administration of environmental quality and housing programs 957. Administration of economic programs and space research 959. National security and international affairs 967. U.S. Army 968. U.S. Air Force 969. U.S. Navy 977. U.S. Marines 978. U.S. Coast Guard 979. U.S. Armed Forces, branch not specified 987. Military Reserves or National Guard 999. DK; NA; Don't know; Not ascertained

#### <span id="page-55-0"></span>**C. State and Country Codes**

<span id="page-55-1"></span>**C1. STATES**  01. Alaska (AK) 02. Alabama (AL) 53. American Samoa, Guam 03. Arizona (AZ) 04. Arkansas (AR) 05. California (CA) 06. Colorado (CO) 07. Connecticut (CT) 08. Delaware (DE) 51. Dist. of Columbia (DC) 09. Florida (FL) 10. Georgia (GA) 53. Guam (GU) 11. Hawaii (HI) 12. Idaho (ID) 13. Illinois (IL) 14. Indiana (IN) 15. Iowa (IA)

16. Kansas (KS) 17. Kentucky (KY) 18. Louisiana (LA) 19. Maine (ME) 20. Maryland (MD) 21. Massachusetts (MA) 22. Michigan (MI) 23. Minnesota (MN) 24. Mississippi (MS) 25. Missouri (MO) 26. Montana (MT) 27. Nebraska (NE) 28. Nevada (NV) 29. New Hampshire (NH) 30. New Jersey (NJ) 31. New Mexico (NM) 32. New York (NY) 33. North Carolina (NC) 34. North Dakota (ND) 35. Ohio (OH) 36. Oklahoma (OK) 37. Oregon (OR) 38. Pennsylvania (PA) 52. Puerto Rico (PR) 39. Rhode Island (RI) 40. South Carolina (SC) 41. South Dakota (SD) 42. Tennessee (TN) 43. Texas (TX) 44. Utah (UT) 45. Vermont (VT) 53. (U.S.) Virgin Islands 46. Virginia (VA) 47. Washington (WA) 51. Washington, D.C. (DC) 48. West Virginia (WV) 49. Wisconsin (WI) 50. Wyoming (WY) **C2. OTHER U.S.**  51. District of Columbia; Washington, D.C. 52. Puerto Rico 53. Guam, American Samoa, U.S. Virgin Islands, Panama Canal Zone 59. USA, NA which state **C3. OTHER COUNTRIES**  97. Other Country

- <span id="page-56-1"></span><span id="page-56-0"></span>98. DK
- 99. NA